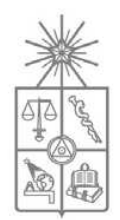

UNIVERSIDAD DE CHILE FACULTAD DE CIENCIAS FÍSICAS Y MATEMÁTICAS DEPARTAMENTO DE INGENIERÍA ELÉCTRICA

## MODELACIÓN DE SISTEMAS DE CORRIENTE CONTINUA EN UNA SIMULACIÓN ESTACIONARIA DE UN SEP

## MEMORIA PARA OPTAR AL TITULO DE INGENIERO CIVIL **ELECTRICISTA**

## LEONARDO ANTONIO NAVARRETE VÁSQUEZ

PROFESOR GUÍA: RODRIGO PALMA BEHNKE

MIEMBROS DE LA COMISIÓN: MANUEL VARGAS DÍAZ WALTER BROKERING CHRISTIE

> SANTIAGO DE CHILE NOVIEMBRE 2008

RESUMEN DE LA MEMORIA PARA OPTAR AL TÍTULO DE INGENIERO CIVIL ELECTRICISTA POR : LEONARDO NAVARRETE VÁSQUEZ<br>FECHA : 28/11/08 :  $28/11/08$ PROF. GUÍA: SR. RODRIGO PALMA BEHNKE

#### MODELACIÓN DE SISTEMAS DE CORRIENTE CONTINUA EN UNA SIMULACIÓN ESTACIONARIA DE UN SEP

A mediados del siglo XX, con la expansión de los sistemas eléctricos, se hizo necesario disponer de alternativas a la transmisión en alta tensión con corriente alterna, buscando satisfacer la mayoría de los nuevos requerimientos de distancias y niveles de potencia a transmitir. Los avances realizados en la electrónica de potencia, provocaron un aumento del uso de la transmisión en HVDC en los últimos 60 años.

En el contexto señalado, el presente trabajo tiene por objetivo crear un elemento u objeto dentro del programa de desarrollo e investigación del Departamento de Ingeniería Eléctrica de la Universidad de Chile, llamado DeepEdit, que permita realizar simulaciones estacionarias en sistemas que contengan enlaces HVDC. Como objetivos específicos se definen:

- Conocer el estado del arte de la modelación de enlaces HVDC,
- Definir el criterio de modelamiento que permita elegir el modelo más adecuado, según los requerimientos estipulados,
- Una vez validado el modelo, determinar preliminarmente el efecto en el Sistema Interconectado Central (SIC) de un enlace HVDC.

Dado el alcance del trabajo, las publicaciones estudiadas están enfocadas a realizar estudios estáticos en los sistemas. En este sentido, se logra diferenciar 4 trabajos, de las cuales según la forma y la cantidad de aproximaciones que realizan, se selecciona el que resulta más consistente con el nivel de detalle buscado. El estudio seleccionado realiza un análisis de trabajos anteriores, detallando las ventajas y desventajas de cada uno, y en base a esas conclusiones plantea un nuevo método. Se resume el funcionamiento básico de las conexiones HVDC, sus requerimientos, sus beneficios y formas de implementar que poseen.

Una vez implementado en DeepEdit el método seleccionado haciendo uso de una estructura orientada al objeto, se obtiene una validación precisa de éste. Lo anterior se sustenta en el hecho de que, los resultados del sistema ejemplo entregado en la publicación de referencia del método seleccionado utilizando el programa comercial PowerWorld, alcanzan resultados muy similares con los que entrega la herramienta desarrollada. El error alcanzado es menor al 1%, por lo que la implementación es una buena aproximación para encontrar el estado de operación de este tipo de enlaces en los sistemas de potencia.

Con un pequeño análisis de la metodología del modelo planteado, se logra detectar que el modelo propuesto no es compatible para el caso en que el enlace HVDC divida el sistema en dos. Se deja propuesto como trabajo futuro lograr la completa integración del enlace a los cálculos en sistemas que se encuentren unidos únicamente por un enlace DC y así poder aplicarlo a estudios en el sistema eléctrico chileno. Para llevar a cabo este tipo de cálculos, se debe poder definir más de una barra slack para equilibrar las potencias a ambos lados del enlace DC. Además, el método seleccionado se puede agregar a otros métodos de cálculo existentes en el programa DeepEdit.

"*La verdadera profesión del hombre es encontrar el camino hacia sí mismo" Herman Hesse* 

> *A mis Padres, Ricardo y Lucy. A mis tíos, José y Carmen Q.E.P.D.*

#### **Agradecimientos**

Quiero agradecer a las personas que me dieron su apoyo incondicional durante ésta etapa de mi vida, mis amados padres y mis hermanos, que con todas las complicaciones y dificultades, siempre me entregaron todo lo necesario para que pudiera finalizar lo que algún día comenzó como un simple sueño.

A mi tío José y mi tía Carmen, que desde donde estén, este logro es también de ellos y les estaré eternamente agradecido. También a la Paula y la Mónica gracias por todo.

Tiare, gracias por todo el apoyo y por estar en los momentos más difíciles durante el desarrollo de esta memoria, fuiste y eres un apoyo fundamental en ésta etapa y en la comienza. Gracias a la Monita por recibirme como un hijo más.

Al profesor Rodrigo Palma, por todo su apoyo para la realización de esta memoria y sin el cual no hubiera sido posible llevarla a su fin.

Al compañero José Esparza, ya que sin su colaboración en la programación realizada, este trabajo hubiera sido aún más complicado.

A todos los compañeros del 4° piso de Ing. Eléctrica, por todos los momentos buenos y que hicieron más agradable el trabajo en la Universidad.

A todos mis amigos, con los cuales todo este camino se hizo un poco más sencillo.

# Índice General

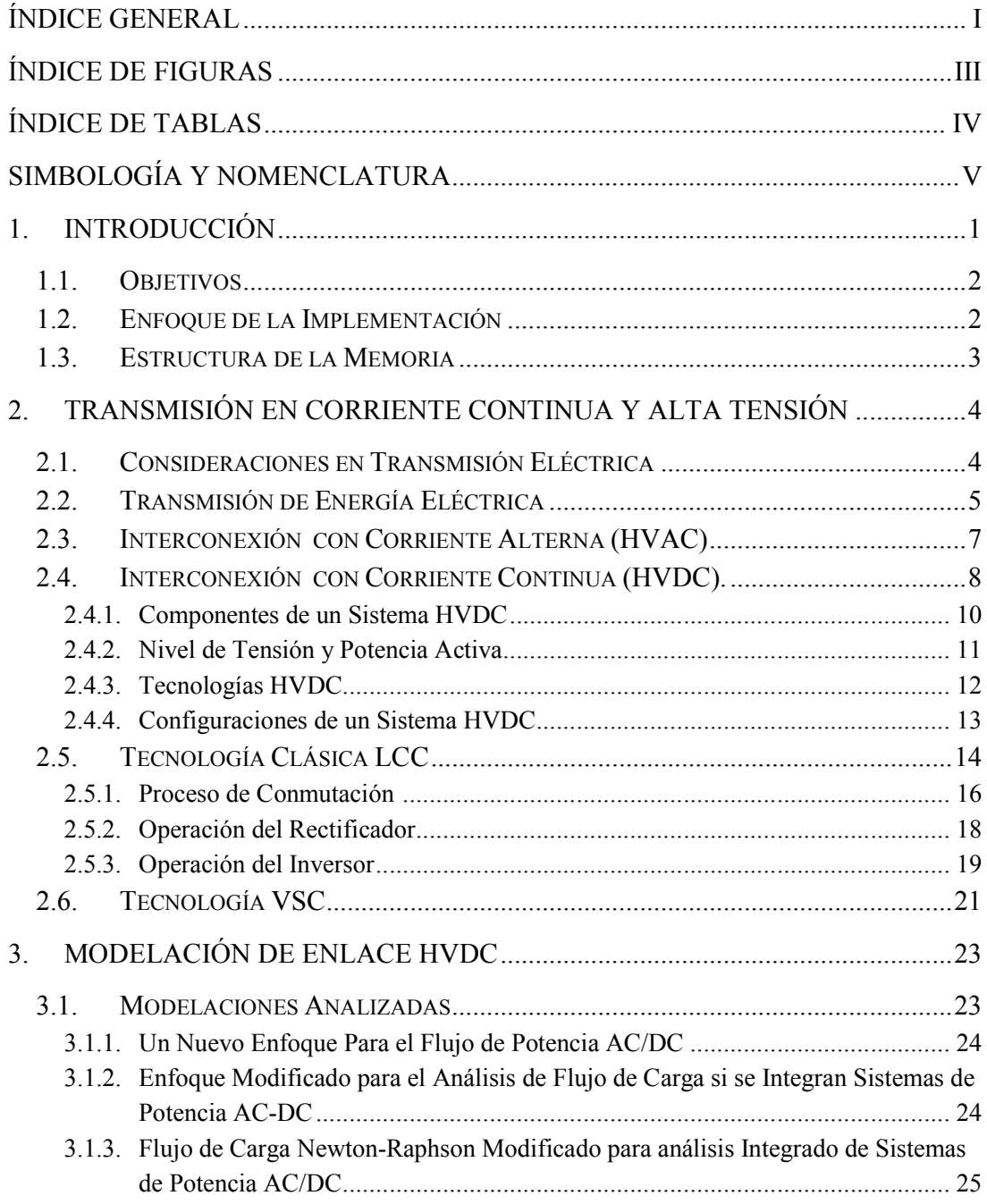

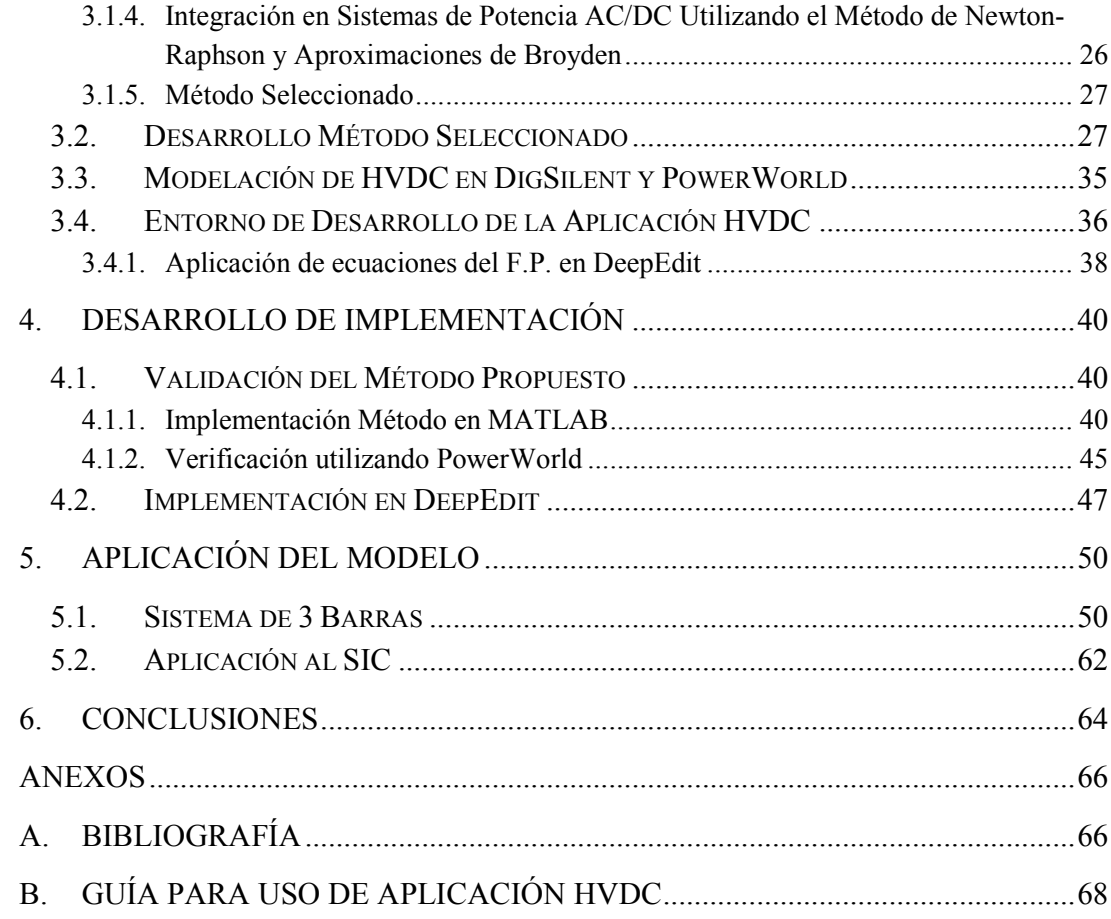

# Índice de Figuras

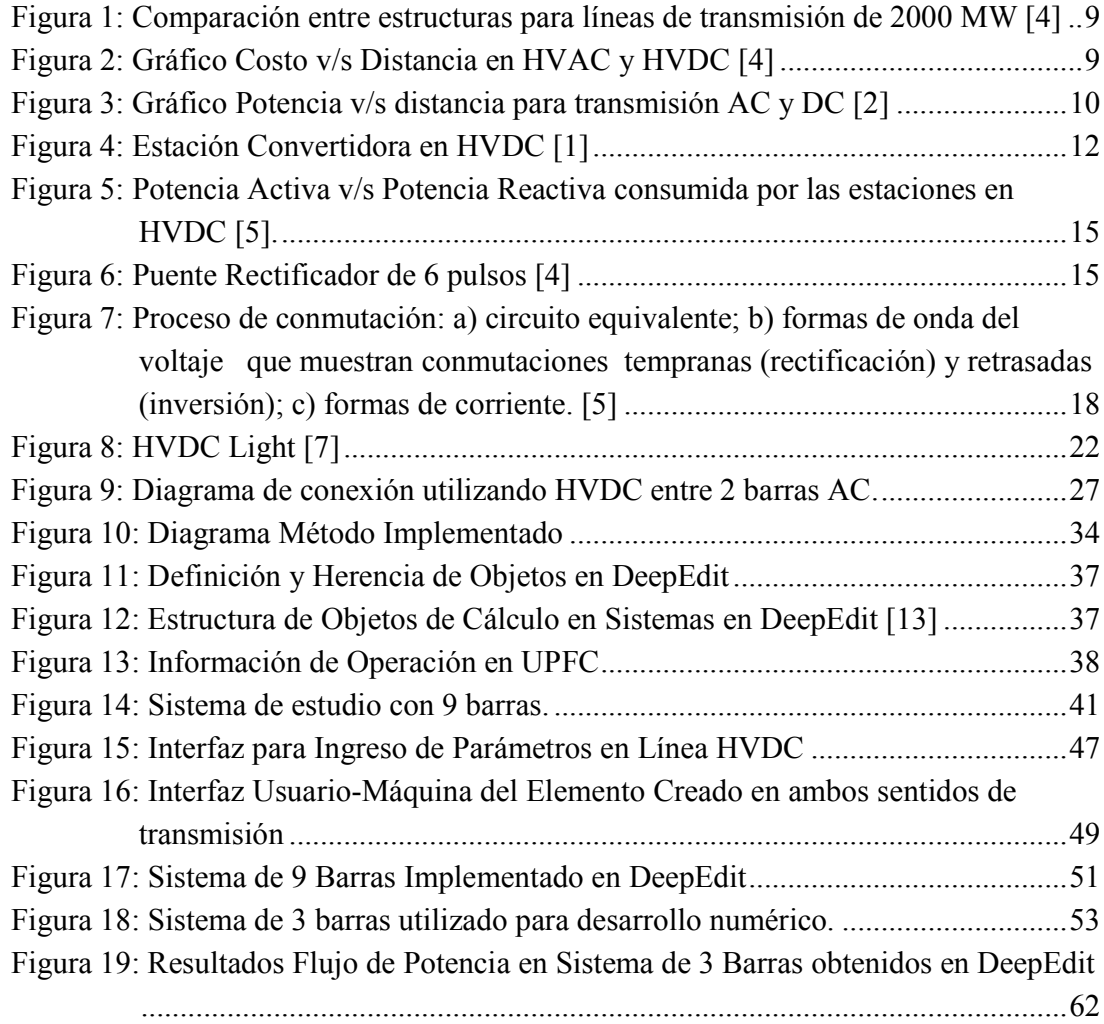

## Índice de Tablas

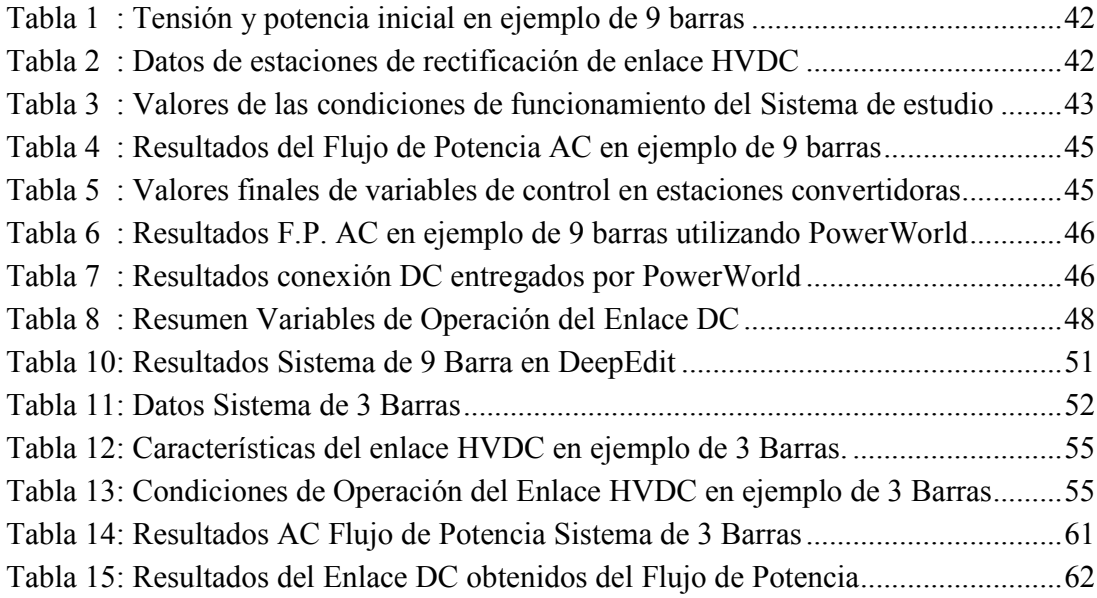

## **Simbología y Nomenclatura**

*u :* Barra alterna donde se conecta la estación rectificadora del enlace HVDC *v* : Barra alterna donde se conecta la estación inversora del enlace HVDC

*d* : Lado de continua de la conexión en HVDC

### Sufijos:

*R* : Rectificador *I* : Inversor

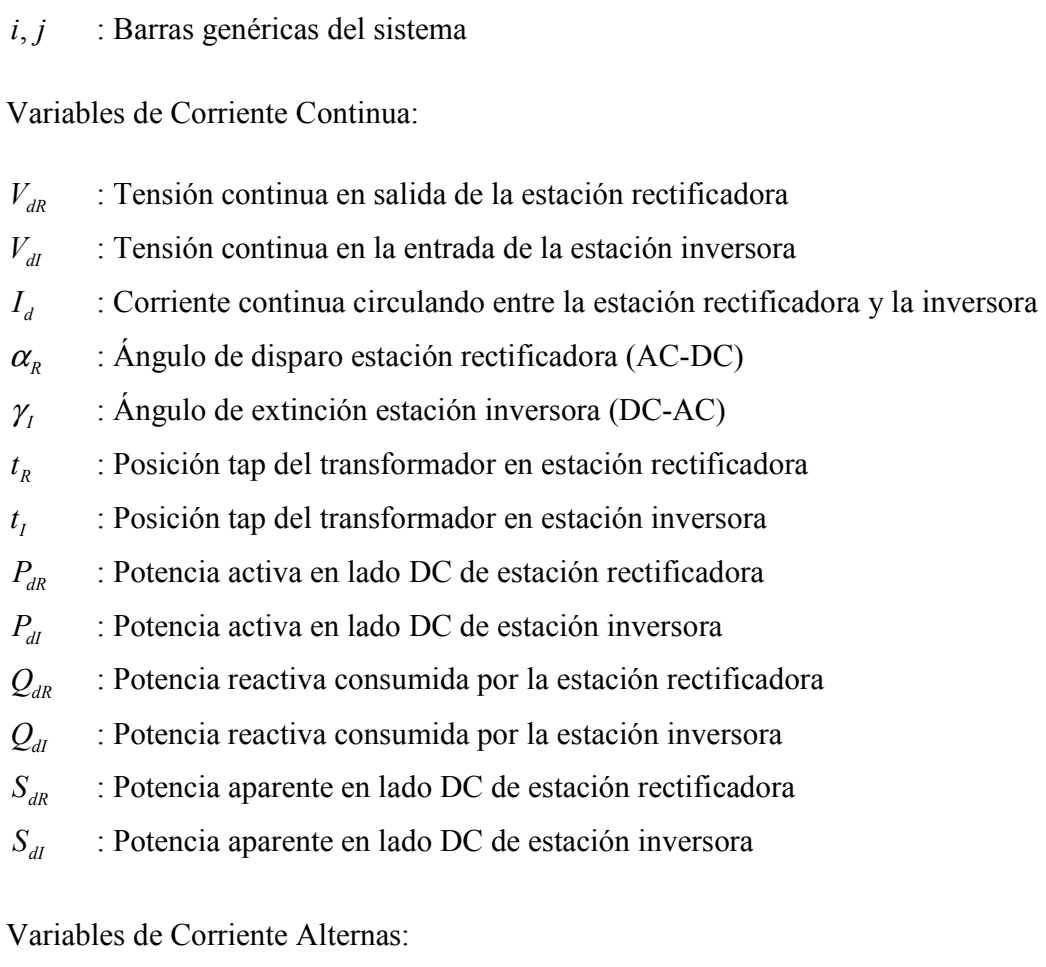

- *Vi* : Tensión RMS fase-fase en el lado AC de la barra i del sistema
- $V_i$ : Tensión RMS fase-fase en el lado AC de la barra j del sistema
- *Pi* : Potencia activa del nodo i del sistema
- $Q_i$ : Potencia reactiva del nodo i del sistema

## **1. INTRODUCCIÓN**

En los inicios de la transmisión de energía eléctrica, dada la tecnología que se disponía, se crearon los primeros sistemas de transmisión en baja tensión utilizando corriente continua. Con los nuevos avances y las ventajas que presentaba la transmisión en corriente alterna, se prefirió esta alternativa, dejando en un segundo plano la transmisión en corriente continua.

La expansión de los Sistemas de Transmisión, la necesidad de transmitir energía a grandes distancias (algunos cientos de km), conectar la energía producida mediante Energías Renovables No Convencionales (en adelante ERNC), interconectar sistemas de distintas frecuencias de funcionamiento o, simplemente aislar un sistema de potencia de las perturbaciones producidas por otro más inestable, hicieron necesario buscar una alternativa a la tradicional transmisión en corriente alterna. Con los nuevos desarrollos hechos en torno a la corriente continua y en especial a la electrónica de potencia, surge la idea o más bien la necesidad de transmitir en Corriente Continua utilizando Alta Tensión (del inglés High Voltage Direct Current, en adelante HVDC), ya que los nuevos requerimientos de consumo ya no estaban siendo satisfechos con la calidad de suministro necesaria. También, dados los desarrollos en torno a estas tecnologías, se obtuvieron mejores ventajas frente a la transmisión en corriente alterna a grandes distancias, ya que las pérdidas eran mucho menores.

Los grandes desarrollos realizados, principalmente en la electrónica de potencia, y los nuevos desafíos, han hecho que su aplicación se haya masificado durante las últimas décadas, ya que entrega actualmente solución a innumerables problemas. Esto ha llevado a que sea necesario considerar su funcionamiento en los estudios y análisis que se realicen en los Sistemas Eléctricos de Potencia (en adelante SEP), ya que sus variables se relacionan de diferente forma que en el caso de corriente alterna.

Existen programas de uso comercial en los cuales se pueden realizar estudios agregando los enlaces DC y llevar a cabo estudios en el SEP completo. Dependiendo del programa utilizado y del alcance de éste, es lo realista del modelo que se implementa. Estudios detallados de distintas condiciones de operación de un SEP, pueden demandar modelos matemáticos más complejos para la representación del comportamiento estacionario o dinámico del enlace DC. Por su parte, para estudios de planificación de la operación, o bien expansión, los modelos pueden incluir aproximaciones que resulten consistentes con el nivel de detalle buscado.

La herramienta DeepEdit, desarrollada en el Departamento de Ingeniería Eléctrica de la Universidad de Chile, si bien modela la operación estacionaria de distintos equipos de generación, transmisión y consumo, no ha incorporado el enlace DC. En el contexto del desarrollo esperado en el sector eléctrico nacional, se constata la necesidad de poder integrar, a través de un buen equilibrio del nivel de detalle y complejidad numérica, la representación en DeepEdit de los enlaces DC.

#### **1.1. Objetivos**

En el contexto señalado, el presente trabajo tiene por objetivo crear un elemento u objeto dentro del programa de desarrollo e investigación llamado DeepEdit, que permita realizar simulaciones en sistemas que contengan enlaces HVDC, de una forma adecuada a los requerimientos de simulación. Los cálculos que se consideran para la modelación son para estudios estáticos, por lo que la nueva aplicación debe ser capaz de realizar flujos de potencia utilizando el método de Newton-Raphson, el cual ya se encuentra implementado en el programa.

Inicialmente se busca establecer el estado del arte en la modelación de enlaces HVDC. La definición de criterios de modelamiento que permite elegir el modelo más adecuado. Finalmente, junto con la validación del modelo propuesto, se busca determinar preliminarmente el efecto en el Sistema Interconectado Central (SIC) de un enlace DC.

#### **1.2. Enfoque de la Implementación**

Las modelaciones de los enlaces en HVDC buscan encontrar la forma de implementar un método que permita agregar las características de estas conexiones a los sistemas eléctricos tradicionales. Es así como se han ido formulando distintas formas de mezclar la interacción que se produce entre ambas partes de los sistemas.

Dado el alcance del trabajo realizado, las publicaciones estudiadas están enfocadas a realizar estudios estáticos en los sistemas, y buscan definir el estado de operación en el que se encuentra el sistema para ciertas condiciones de transmisión. En la literatura analizada se busca poder introducir las ecuaciones que describen el comportamiento de los sistemas de rectificación del enlace en los cálculos de flujos de potencia, y así eliminar la simplificación que se realiza agregando un generador equivalente en la barra donde se inyecta la potencia activa del enlace, pasando por alto las variables de control y pérdidas generadas en la transmisión.

A su vez, se analiza el detalle de la modelación a realizar, ya que esto define la dificultad del trabajo al momento de llevar a cabo su implementación. Se deben definir claramente los supuestos y consideraciones que se tendrán en cuenta, determinándose así los alcances y la confiabilidad de los estudios a realizar.

#### **1.3. Estructura de la Memoria**

En los siguientes capítulos se muestran los aspectos necesarios a considerar en la modelación de conexiones HVDC para el análisis de sistemas, el desarrollo del método a realizar, los resultados obtenidos, la discusión y las conclusiones que puedan ser extraídas.

En el capítulo 2, se explican los antecedentes necesarios para comprender el funcionamiento y la aplicación de la tecnología HVDC que se utiliza actualmente. Esto es: contexto histórico de su aplicación y características a considerar para realizar una conexión en HVDC.

En el capítulo 3, se realiza una revisión de los tipos y formas de modelar los sistemas de transmisión en corriente continua, disponibles en la literatura especializada, para realizar estudios en sistemas eléctricos de potencia. Así mismo, se incorpora una breve descripción del entorno de desarrollo donde se realiza la aplicación descrita.

En el capítulo 4, se desarrolla el método a utilizar para la modelación de la conexión, con las respectivas simulaciones y validaciones de los resultados utilizando otros programas para el estudio de sistemas de potencia, como lo son DigSilent<sup>1</sup> o PowerWorld. Además, se entrega la forma final que se le da a la aplicación.

En el capítulo 5 se entrega los cálculos y estudios que lleve a una mejor comprensión y entendimiento del modelo y métodos creados en DeepEdit.

En el capítulo 6 se entregan las conclusiones del trabajo realizado y las mejoras o desarrollos futuros que se pueden realizar a la modelación desarrollada.

l

<sup>1</sup> DigSILENT: Sitio web http://www.digsilent.de

## **2. Transmisión en Corriente Continua y Alta Tensión**

## **2.1. Consideraciones en Transmisión Eléctrica**

En la realización de una interconexión para unir dos sistemas eléctricos, que se encuentran inicialmente separados, se requiere muchos más que tan solo construir una nueva línea de transmisión de energía, si no que se deben tener en cuenta numerosos aspectos antes de conectar los sistemas [1]:

- Potencia a transferir.
- Frecuencia de los sistemas.
- Distancia.
- Rigidez de los sistemas.
- Evaluación de pérdidas.
- Requerimientos de confiabilidad.
- Aspectos medioambientales.
- Permisos.
- Etc.

Históricamente se pueden definir dos soluciones completamente diferentes para la interconexión de sistemas de potencia.

- Un enlace en corriente alterna (HVAC)
- Un enlace en corriente continua (HVDC)

El enlace en corriente alterna es la solución natural cuando la frecuencia de los sistemas es la misma. En caso contrario la solución natural es un enlace HVDC. Pero aún así, existen casos en donde un enlace HVAC no satisface los aspectos técnicos impuestos a la interconexión ó simplemente es más cara que un enlace HVDC.

#### **2.2. Transmisión de Energía Eléctrica**

Con el invento de la bombilla de cristal al vacío, en 1879 por Thomas Edison, se hizo evidente la utilidad de la energía eléctrica. En aquellos momentos, los principales avances se habían realizado en acumuladores y generadores eléctricos en corriente continua, por lo que se planteo la distribución de energía eléctrica utilizando esta tecnología. Las primeras redes de distribución instaladas en Europa y USA funcionaron en DC y baja tensión, pero gran parte de la energía generada se perdía en los cables [2].

El cambio de corriente continua a alterna en la distribución de energía eléctrica se debe, además del perfeccionamiento del generador en AC que había sido inventado en 1832, que permitía generar energía de forma barata mediante turbina hidroeléctricas, al invento del transformador en 1885. Gracias al transformador fue posible variar de forma sencilla, segura y con aislamiento galvánico el nivel de tensión, lo que permitió el transporte de energía eléctrica a grandes distancias y con menores pérdidas. Con la introducción de la transmisión trifásica en 1893, los avances en la construcción de motores de inducción a principios del siglo XX y el estado inicial en que se encontraban estos sistemas, hicieron del uso de la corriente alterna el único medio de transporte de energía eléctrica.

El no utilizar la corriente continua como medio de transporte de energía eléctrica no evitó que se siguiera investigando y desarrollando sus distintas aplicaciones de forma paralela. Utilizando la tecnología que se disponía en la época, en 1929 se inició el desarrollo de las válvulas de arco de mercurio en los procesos de transmisión y conversión de energía eléctrica para altas tensiones y potencias. En 1930 se crearon centros de investigación en USA y Europa para el desarrollo de esta tecnología, ya que la corriente continua resultaba interesante en la transmisión de energía a largas distancias, al no perder capacidad de transporte en largos recorridos (ver *Figura* 3).

A partir de la década de 1950, las aplicaciones de transmisión y distribución comenzaron a estar fuertemente relacionadas con la electrónica de potencia, a través de los conversores de arco de mercurio para los primeros sistemas HVDC construidos alrededor del mundo, y años más tarde (1970) se pudieron incorporar los semiconductores de potencia, también a la transmisión HVDC, con los tiristores convencionales. Estos semiconductores de potencia comenzaron a utilizarse en otras aplicaciones de transmisión y distribución, como los Compensadores Estáticos de Reactivos (SVC), los cuales prácticamente reemplazaron a los condensadores sincrónicos, y luego en los sistemas controladores flexibles de transmisión de corriente alterna (FACTS). Una vez que estas nuevas aplicaciones se introdujeron en los sistemas eléctricos de potencia, los semiconductores se ganaron el reconocimiento de los ingenieros del sector ya que trae beneficios principalmente en lo que respecta al control eficiente de la potencia activa y reactiva [3].

 Introducir la electrónica de potencia en las aplicaciones de transmisión y distribución no fue algo accidental, sino más bien vino a dar solución a ciertas limitaciones que mostraban los sistemas eléctricos, que antes de la Segunda Guerra Mundial eran completamente sistemas electromecánicos, y dado el impulso que recibió la demanda, había que pensar en solucionar esas limitaciones para principalmente, transmitir volúmenes más grandes de potencia y a mayores distancias, pero también para estabilizar, proteger, filtrar y controlar el flujo de potencia, para garantizar la confiabilidad en la distribución de potencia. Esta respuesta llego con el apoyo de los sistemas electrónicos de potencia a los sistemas electromecánicos convencionales. Todo esto se vio afianzado en la última década con la ocurrencia de fallas generalizadas en el suministro de potencia eléctrica en naciones industrializadas, como los Estados Unidos, Canadá, el Reino Unido, Dinamarca e Italia.

Existen una serie de fenómenos que han ocurridos de forma paralela, los cuales han reforzado la necesidad de introducir nuevas tecnologías en las diferentes aplicaciones de transmisión y distribución, dentro de las cuales tenemos:

- 1. La desregulación del mercado eléctrico, lo que ha llevado a las empresas de servicios públicos a realizar una reestructuración, basadas en principio costobeneficio económico en lugar de costo-beneficio social. Un efecto colateral es la entrada de generadores, transmisores y distribuidores independientes en los mercados eléctricos, lo cual tiende a eliminar los monopolios y a invertir en mayor proporción en nuevas tecnologías más eficientes técnica y económicamente.
- 2. Nuevas regulaciones técnicas en relación a la eficiencia de los sistemas, y en términos ambientales.
- 3. La creciente preocupación y resistencia de parte de la sociedad respecto a los proyectos eléctricos de gran infraestructura, tanto a nivel de generación como de transmisión, que generen impactos negativos en lo social y ambiental, como las grandes centrales eléctricas o las excesivas líneas de transmisión aéreas. Esta presión pública lleva a la necesidad de maximizar la utilización de la capacidad de generación, transmisión y distribución existente, y a recurrir a tecnologías ambientalmente aceptables para generar, transmitir y distribuir la potencia eléctrica.

Uno de los principales efectos de la necesidad de introducir mayor confiabilidad, capacidad de control, volumen de potencia y ser coherente con los 3 puntos anteriores, son los grandes esfuerzos que se realizan en la investigación y desarrollo de semiconductores para alta potencia, los cuales han estado otorgando beneficios a los sistemas de transmisión y distribución desde su incursión en el año 1970.

Esto ha llevado que hoy en día la tecnología HVDC sea una alternativa a considerar al momento de buscar soluciones a los distintos requerimientos de los sistemas eléctricos, por su versatilidad y menor impacto ambiental que su implementación.

#### **2.3. Interconexión con Corriente Alterna (HVAC)**

Una interconexión en corriente alterna obligará a los dos sistemas, previamente independientes, a operar en sincronismo [1]. Por lo tanto será necesario coordinar sus controles de frecuencia, establecer reglas comunes para la generación de reserva primaria y secundaria, rechazo de carga y límites para la variación de frecuencia en estado estacionario y transitorio, etc. Esto implica posibles modificaciones en el control de generadores y procedimientos de operación en los centros de despacho.

En una conexión de este tipo, el flujo de potencia puede ser indirectamente controlado con los generadores en una de la redes, de modo que se obtenga el intercambio deseado. Sin embargo, cualquier disturbio, como la pérdida inesperada de una máquina o de alguno de los consumos de los sistemas causará un desequilibrio provocando un cambio en el flujo de potencia por la interconexión. Es por esto que la interconexión debe ser lo suficientemente fuerte como para soportar la mayor cantidad de sobrecargas en los sistemas. Así, un correcto funcionamiento del enlace se obtendrá siempre y cuando este sea capaz de mantener los dos sistemas en sincronismo durante la presencia de diferentes contingencias.

Lo anterior indica que la capacidad de la conexión no debe ser mucho menor que la capacidad instalada en la red más pequeña. Tampoco debe tener una capacidad menor que la máquina más grande en ambas redes. Cada caso es único, por lo que su análisis determinará la capacidad más conveniente de la conexión.

La potencia a transmitir depende de las tensiones efectivamente existentes en ambos extremos, la diferencia de los ángulos de las tensiones y de la reactancia de la línea que depende directamente de longitud. Si somos capaces de controlar estos valores de modo que se tenga una buena sincronización entre los sistemas, la interconexión se considerará fuerte. Para esto existen diferentes medidas, como lo son:

- Nivel de tensión más alto, por lo general el nivel más alto de las redes a interconectar.
- Dos o más circuitos, es una excelente opción si se quiere integrar totalmente ambas redes.
- Compensación serie, influye sobre la reactancia. Al agregar un condensador se agrega una reactancia negativa, por lo que la línea se hace eléctricamente más corta.
- Reguladores de tensión.
- Esquemas especiales de protecciones. Si la interconexión no es vital, en caso de disturbio se puede optar por sacar la línea de funcionamiento.

Estos son solo algunos de los aspectos a considerar al momento de crear una línea que conecte dos sistemas.

## **2.4. Interconexión con Corriente Continua (HVDC).**

Como se ha mencionado previamente, una interconexión entre sistemas con distintas frecuencias sólo es posible con HVDC. Pero ésta es solo una de las tantas aplicaciones donde HVDC es una mejor solución, tanto técnica como económicamente [1]

Algunos casos a ser considerados:

- Cuando no es posible o deseable coordinar el control de frecuencia de dos sistemas.
- Cuando pudiera ser difícil de obtener operación estable usando una interconexión con HVAC, ó si se desea mejorar los márgenes de estabilidad de los sistemas.
- Cuando la distancia a transmitir supera la distancia donde el HVDC es más económico que HVAC.
- Cuando la interconexión se realiza con cables submarinos.
- Cuando líneas aéreas no son aceptadas y es necesario usar cables subterráneos de longitud considerable.

Con el encarecimiento de la obtención de las servidumbres, la diferencia entre el espacio utilizado por las torres de transmisión entre una conexión HVAC y una HVDC (*Figura* 1) tienen un papel importante a la hora escoger una opción.

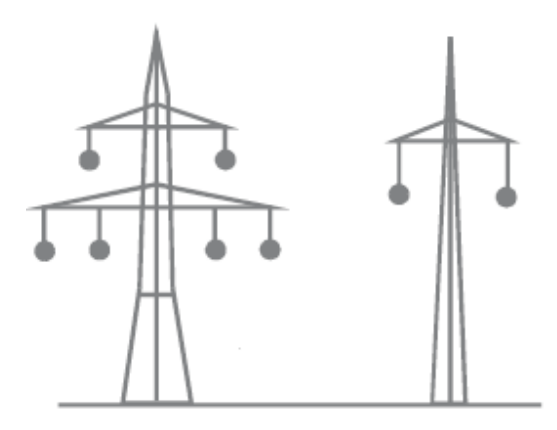

**Figura 1: Comparación entre estructuras para líneas de transmisión de 2000 MW [4]** 

Si en un mismo gráfico observamos los costos para transmisión AC y DC, para una misma potencia de transmisión (ver *Figura* 2), obtenemos que existe un punto crítico en el cual una elección se hace más económica que la otra. Esta punto de quiebre varía dependiendo de la potencia que se quiera transmitir.

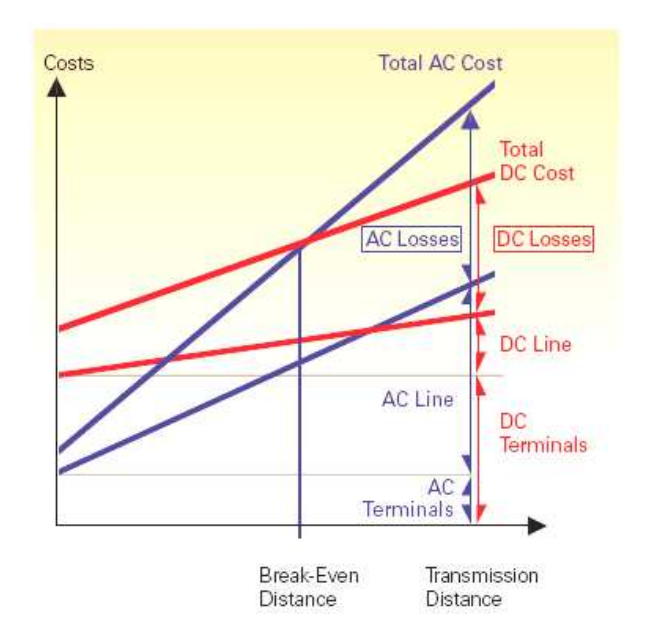

**Figura 2: Gráfico Costo v/s Distancia en HVAC y HVDC [4]** 

Una de las razones del punto de quiebre, es que desde una determinada distancia de transmisión las pérdidas en la línea aumentan considerablemente para transmisión con corriente alterna. En cambio en transmisión con corriente continua las pérdidas de las líneas, si bien aumentan linealmente con la distancia, estas no sufren el aumento explosivo que sufren las líneas AC por el efecto de la capacitancia. Además, otra de las razones del quiebre, es que desde cierta distancia hacía arriba el menor costo de las líneas en transmisión en corriente continua compensa

el mayor costo de las estaciones convertidoras, siendo una solución más económica que la transmisión en corriente alterna.

En el gráfico de la *Figura 3*, se observa la comparación entre ambas soluciones para una misma potencia a transmitir. Las pérdidas por resistencia crecen en ambas linealmente con la distancia, pero llega un punto en que las pérdidas por capacitancia en las líneas AC crecen mucho más rápido, entregando uno de los motivos por el cual se prefiere transmisión en DC a transmisión en AC a partir de cierta distancia.

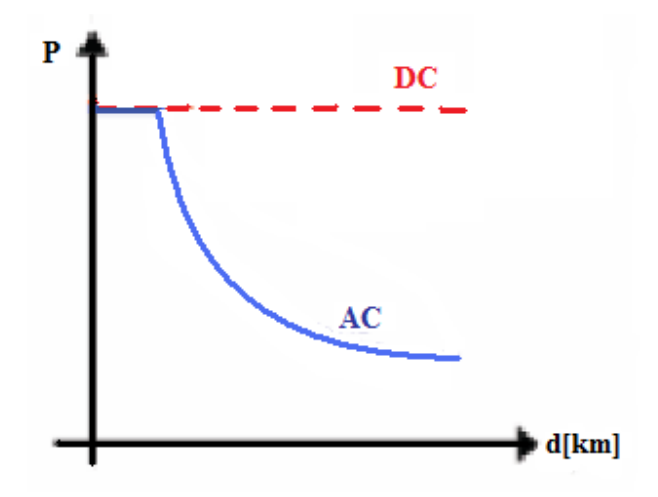

**Figura 3: Gráfico Potencia v/s distancia para transmisión AC y DC [2]** 

#### **2.4.1. Componentes de un Sistema HVDC**

Muchos de los consumos instalados actualmente en los sistemas eléctricos funcionan con corriente continua y todos ellos están diseñados para realizar la conversión desde el nivel de corriente alterna, al cual están conectados, al nivel de corriente continua, necesario para su funcionamiento. De modo similar, la generación de energía eléctrica se realiza en AC.

Para transportar la energía utilizando HVDC es necesario convertirla de AC a DC para luego realizar la transformación inversa, de DC a AC. Los principales elementos de este doble proceso son:

- Convertidores AC/DC (rectificadores) y DC/AC (inversores).
- Transformadores de conversión.
- Líneas de transmisión.
- Filtros AC y DC.

Por lo tanto, un enlace HVDC tiene normalmente dos o más estaciones convertidoras, conectadas a las redes de corriente alterna. Estas estaciones convertidoras están interconectadas por medio de líneas aéreas, cables submarinos o subterráneos, o en configuración "Back-to-Back", donde el rectificador y el inversor se encuentran en la misma subestación, separadas por unos cuantos cientos de metros.

En el caso de tener más de dos estaciones convertidoras el enlace se denomina multiterminal, este tipo se ha implementado más bien físicamente, pero no ha llegado a funcionar como tal por problemas de coordinación. Se verá en un mayor detalle cada una de estas conexiones en la sección 2.4.4

#### **2.4.2. ivel de Tensión y Potencia Activa**

El nivel de voltaje de HVDC es elegido para obtener la mejor solución técnico-económica del enlace completo y no es necesario coordinarlo con el nivel de voltaje del lado de corriente alterna. Un gran número de enlaces HVDC con potencia nominal de 1200 MW a 3000 MW operan con +/- 500 kVdc. Al contrario de la corriente alterna, donde se encuentran dificultades cuando la distancia a transmitir es considerable, con HVDC los límites técnicos entregados por la distancia son casi nulos.

Una de las características fundamentales de un enlace con HVDC es su asincronismo. Las redes conectadas al rectificador y al inversor no necesitan estar sincronizadas. Interconectando dos redes con HVDC es posible mantener el control de frecuencias por separado. Una distorsión en una de las redes que resulte en un cambio de frecuencia no afectará la potencia transmitida por el enlace (a no ser que el sistema de control haya sido específicamente diseñado para ello), y no hay ningún riesgo de inestabilidad en la interconexión. En este sentido se puede ver el enlace HVDC como un "muro cortafuego" con respecto a las contingencias.

La posibilidad de controlar exactamente el nivel de la potencia transmitida es una de las ventajas del HVDC. Este control es realizado electrónicamente por los sistemas de control en las estaciones convertidoras. Usualmente el modo de control principal es el de transferencia de potencia constante, es decir el operador da la orden del nivel de potencia a transmitir por el enlace. Otra función de control que es frecuentemente implementada en los casos donde se interconectan diferentes sistemas de potencia, es permitir al enlace cambiar automáticamente el nivel de orden de potencia para de ésta manera asistir a la red que experimente problemas, como la pérdida de generación.

El hecho de que la potencia transmitida por el enlace de HVDC sea continuamente controlada imposibilita la sobrecarga del enlace y la consecuente pérdida de éste cuando más es

necesitado. También significa que, en comparación con enlaces de corriente alterna, se puede limitar los flujos de potencia en paralelo en un sistema interconectado.

#### **2.4.3. Tecnologías HVDC**

La tecnología HVDC ofrece hoy día diferentes soluciones de acuerdo a las necesidades de la aplicación que se le quiera dar. Actualmente se encuentran disponibles diferentes tecnologías, pero existe un tipo de transmisión HVDC tradicional conocida como Tecnología Clásica o LCC *(Line Commutated Converter)* la cual emplea conversores alimentados por corriente con interruptores equivalentes (tiristores) conmutados por línea. También se le denomina tecnología CSC (*Current Sourced Converter*)

La mayoría de las instalaciones de HVDC en el mundo usan ésta tecnología. La característica más importante de las estaciones convertidoras de conmutación natural es que necesitan de una red con generación para poder operar. En la sección 2.5 se verá un mayor detalle del funcionamiento general de estas estaciones convertidoras.

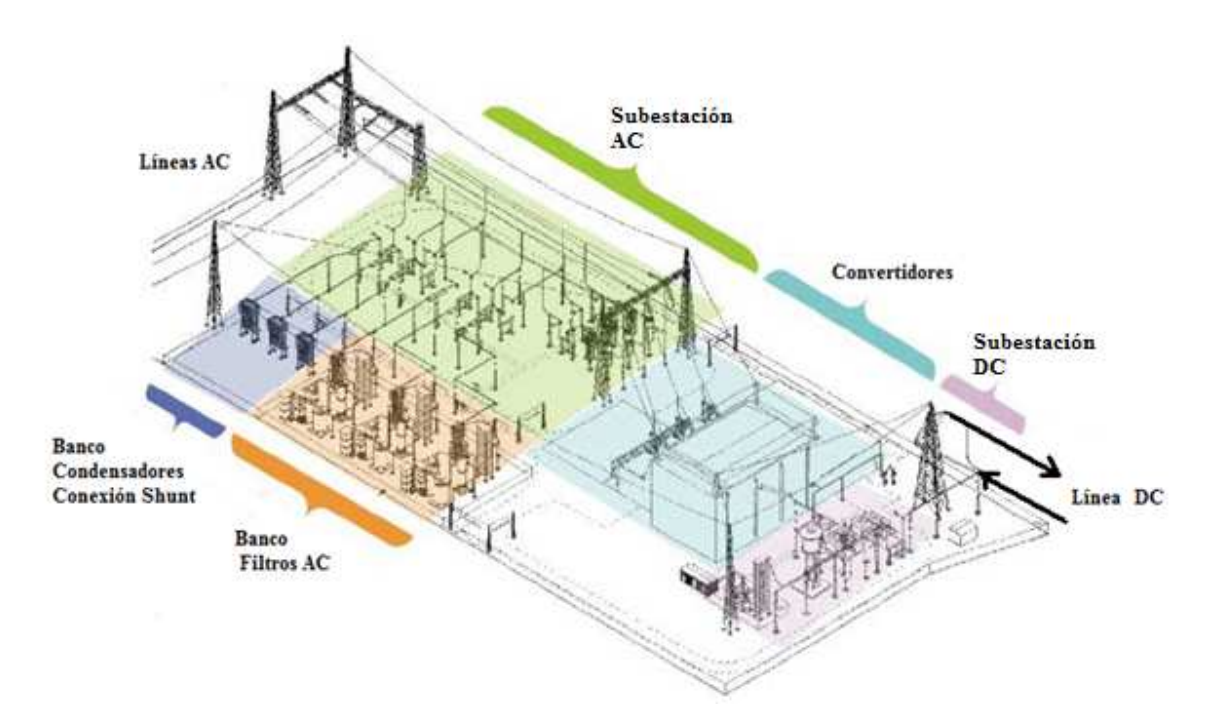

**Figura 4: Estación Convertidora en HVDC [1]** 

Las estaciones convertidoras conmutadas por capacitores, CCC, son especialmente atractivas cuando las redes de alterna, donde se va a conectar la estación convertidora, son débiles, es decir con relación de cortocircuito menor a 2. El hecho de tener un condensador en

serie entre el transformador y las válvulas de tiristores hace que el rectificador o inversor tolere fluctuaciones de voltaje en el lado de alterna.

La tecnología más actual que se tiene es la que utiliza Conversores Alimentados por Tensión (VSC), o más bien conocida como HVDC Light en la versión que distribuye ABB o HVDC Plus en la versión que distribuye Siemens, pero es más conocida por su denominación HVDC Light ya que es ABB la empresa que más la implementado y les ha proporcionado el respaldo técnico necesario [3]. En la sección 2.6 se detallará su funcionamiento.

#### **2.4.4. Configuraciones de un Sistema HVDC**

La tecnología HVDC permite la implementación de una u otra configuración del sistema en función del objetivo que se tenga. [2]

Existen 2 tipos de conexiones posibles en sistemas HVDC:

- *Monopolar:* Utiliza un solo conductor para transmitir energía eléctrica. El retorno se realiza mediante electrodos conectados a tierra cerca de las estaciones de conversión, que hacen las funciones de ánodo y cátodo. Este sistema se utiliza principalmente cuando los sistemas a conectar se encuentran separados por grandes distancias y la no instalación de otro cable puede suponer un ahorro considerable, y siempre que no haya interferencias inaceptables con tuberías, sistemas de comunicación, etc. Es el sistema utilizado en cables submarinos, donde el retorno se realiza por el mar ofreciendo menores pérdidas que un conductor metálico, o cuando no es posible utilizar una de las fases de un sistema bipolar.
- *Bipolar:* Utilizado cuando la capacidad de un enlace monopolar es superada. Además, ofrece una mayor confiabilidad al sistema, ya que puede utilizarse como monopolar si alguno de los polos quede fuera de servicio pudiendo transmitir, dependiendo del caso, más del 50% de la potencia total. Estos enlaces pueden estar conectados a tierra mediante electrodos o conectados entre ellos mediante un cable de retorno. Este electrodo solo cumple la función de llevar las diferencias que se producen entre ambos polos, similar a la función del neutro en un sistema trifásico.

Dentro de las configuraciones de sistemas podemos encontrar:

• *Back to Back*: Utilizada para conectar dos sistemas asíncronos o que de diferente frecuencia encontrándose muy cercanos. Esta configuración no necesita la construcción de una línea de transmisión entre el rectificador y el inversor, ya que se encuentran en la misma instalación. Puede ser monopolar o bipolar.

- *Punto a Punto*: Esta es la configuración más habitual en HVDC. Utilizado cuando la conexión HVDC es más rentable o es la única opción viable de implementar. En este caso una de las estaciones convertidoras funciona como rectificador (AC-DC) y la otra como inversor (DC-AC). También en conexiones submarinas, permitiendo alimentar cargas aisladas (estaciones petrolíferas) o sistemas de generación aislados (parques eólicos en alta mar), o para apoyar sistemas débiles(por ejemplo, sistemas insulares) desde sistemas más grandes, entre otras aplicaciones.
- *Multiterminal:* Se obtiene cuando se conectan 3 o más subestaciones a un sistema HVDC. La conexión puede ser:
	- Paralela: todas las subestaciones se encuentran a la misma tensión. Utilizada cuando todas las subestaciones superan el 10% de la potencia total de las estaciones rectificadoras conectadas.
	- Serie: las subestaciones se conectan en serie, y a cada una llega una tensión diferente. Una subestación conectada no puede superar mas del 10% de la potencia total de las estaciones rectificadoras para no afectar la tensión que llega a las otras.
	- Mixta: es una combinación de los sistemas anteriores.

• *Unitario:* En esta configuración, el rectificador se conecta directamente al generador. Para efectos prácticos, la energía es generada directamente en DC. Se utiliza en generadores hidráulicos y eólicos asíncronos. Tras la transformación, el sistema vuelve a convertir la energía a AC a la frecuencia del sistema, lo que permite conectar el generador. Esta configuración permite aprovechar la velocidad de las turbinas para generar la energía necesaria en cada momento independiente de la frecuencia de la red. Desde este punto de vista, realiza una función similar a la conexión back-to-back, con un lado a frecuencia fija (red) y otro con frecuencia variable (generador).

#### **2.5. Tecnología Clásica LCC**

La principal característica de los convertidores clásicos es la utilización de tiristores o SCR *(Silicon Controlled Rectifier).* Esto resulta en un convertidor con dispositivos semicontrolados, dado que este circuito permite el momento (ángulo) de disparo o conexión durante la polarización directa del dispositivo, pero no es posible controlar el corte, que no llegará hasta que sea polarizado inversamente. Esto permite regular a voluntad la potencia activa, pero no la reactiva, que depende solamente de la potencia activa entregada según la ecuación (2.1):

$$
Q = P \cdot \tan[\cos^{-1}(\cos \alpha - d_x)] \tag{2.1}
$$

Donde P es la potencia activa, Q la potencia reactiva,  $\alpha$  el ángulo de disparo y  $d_x$  la caída de tensión inductiva relativa. Esto lleva a un consumo de reactivos entre el 30% y 55% de P. Siendo el máximo para condiciones nominales.

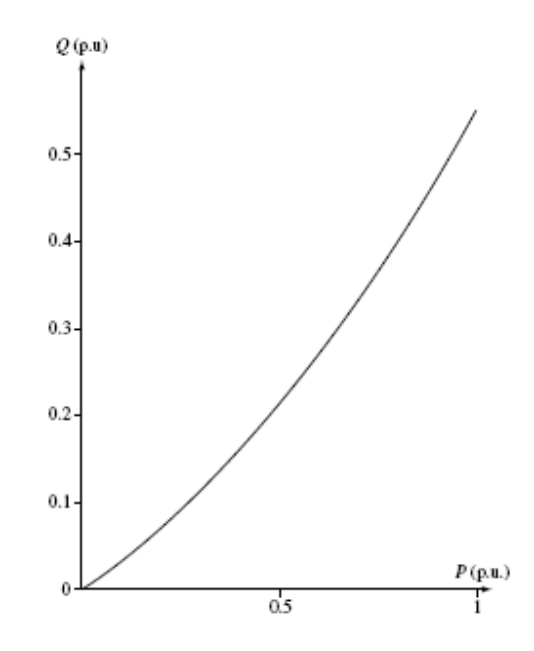

**Figura 5: Potencia Activa v/s Potencia Reactiva consumida por las estaciones en HVDC [5].** 

El funcionamiento básico es con un puente rectificador trifásico (ver *Figura* 6). Con una tensión trifásica equilibrada en su entrada, este puente es capaz de invertir el semiciclo negativo (positivo) de cada fase, entregando en su salida una señal continua totalmente positiva (o negativa). Suponiendo que la frecuencia de la red es de 50 Hz, la frecuencia de la señal continua será de 300 Hz, ya que está compuesta por 6 semiciclos positivos (los tres iniciales positivos más los negativos invertidos).

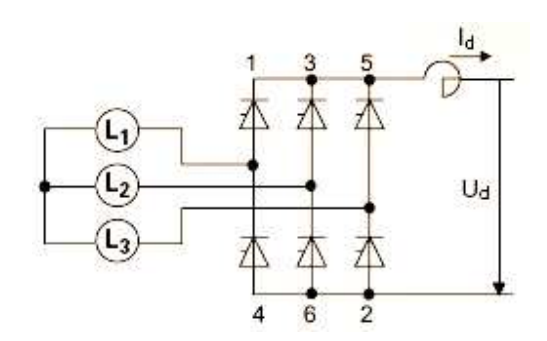

**Figura 6: Puente Rectificador de 6 pulsos [4]** 

La forma de la señal de salida dependerá del momento en que se disparen los tiristores. Su ángulo de disparo puede ser variado entre 0° y 180°, con esto es posible controlar la potencia a transmitir cuando funciona como rectificador, entre 0° y 90°, o en la salida cuando funciona como inversor, entre 90° y 180°. Independiente del ángulo de disparo de las estaciones, la señal será suavizada por una serie de filtros.

Este tipo de convertidores crean una serie de armónicos, los cuales deben ser atenuados mediante filtros, tanto en el lado AC, donde son del orden 6n±1, como en el DC, donde son del orden 6n. El índice total de armónicos (THD) es del orden del 25% a 40%.

En un convertidor de 12 pulsos, que no es más que dos puentes de 6 pulsos en serie, se logra disminuir la presencia de algunos armónicos, estando presentes los de orden  $12 \pm 1$  en el lado AC y los de orden 12n en el lado DC, obteniéndose un THD del orden del 9% al 11%. Esta conexión se logra conectando la red trifásica mediante 2 transformadores, cuyo secundario posee distinta forma de conexión de sus enrollados. El primero se conecta en Y-Y, por lo tanto su desfase es 0°, y el segundo en una conexión Y-∆, cuyo desfase es de 30° entre el primario y el secundario. Los 12 pulsos se obtienen con la superposición de 2 señales de 6 pulsos c/u desfasadas en 30°.

Para mejorar aún más el THD se deben conectar filtros activos en las estaciones. Estos filtros activos de corriente continua están compuestos por una parte pasiva (mínima) y una parte activa. El principio de funcionamiento se basa en tomar muestras de los armónicos del lado de corriente continua, amplificarlos, ponerlos en contrafase y volver a inyectarlos en el sistema. De ésta manera se obtiene un filtrado efectivo con un filtro pasivo reducido. Cuando los requerimientos de filtrado de armónicos del lado de continua son elevados, el costo de filtros pasivos aumenta en forma exponencial y el correspondiente a los filtros activos es lineal y mucho menor.

#### **2.5.1. Proceso de Conmutación**

Idealmente, la tecnología clásica requiere de una fuente de impedancia cero para funcionar, pero en la práctica esto no se puede conseguir [5]. Ya que aunque la impedancia del sistema AC sea insignificante, siempre habrá una cierta impedancia entre el convertidor y el sistema AC, debido a la reactancia de la salida del transformador del convertidor. Si bien la presencia de este transformador no influye en el proceso estático de conversión de la energía, existen razones prácticas de su presencia; entre ellos, la posibilidad de desplazamientos de las fases cuando se tienen múltiples puentes y la posibilidad de cambiar la posición de los taps bajo carga, lo que reduce los requerimientos de compensación de potencia reactiva.

Durante la conmutación, la energía magnética almacenada en la reactancia de la fase que conduce previamente tiene que ser transferida a la reactancia de la fase entrante. Esa energía depende exclusivamente del nivel actual de corriente continua y de la inductancia que se tiene por

fase. La velocidad del proceso de conmutación, y por lo tanto el índice de cambio de la corriente, también se ve afectado por otros dos parámetros, el voltaje de la fuente y el retraso en el ángulo de disparo.

Para comprender el proceso de conmutación, es necesario definir previamente los términos voltaje de conmutación y reactancia de conmutación.

La forma de onda del voltaje de conmutación es la que aparece en la línea DC durante los periodos en que ninguna conmutación está ocurriendo. En esta zona de funcionamiento, solo la corriente continua atraviesa la impedancia del sistema AC, y por lo tanto la forma del voltaje es sinusoidal.

Dado que la onda de corriente alterna se distorsiona al pasar por el convertidor, será necesario recurrir a la fuente de voltaje del sistema para encontrar una fuente no deformada para el convertidor. En la práctica, sin embargo, a pesar del desplazamiento de fase que se realiza en el transformador del convertidor y que se filtra para proporcionarlo a cada estación convertidora, se puede considerar que la forma de la onda de tensión en la barra del filtro es razonablemente sinusoidal (bajo condiciones de funcionamiento en estado estacionario y normal). Este voltaje se puede utilizar como voltaje de conmutación. Entonces, la reactancia de conmutación se define como la reactancia entre el voltaje de conmutación y en las válvulas del convertidor.

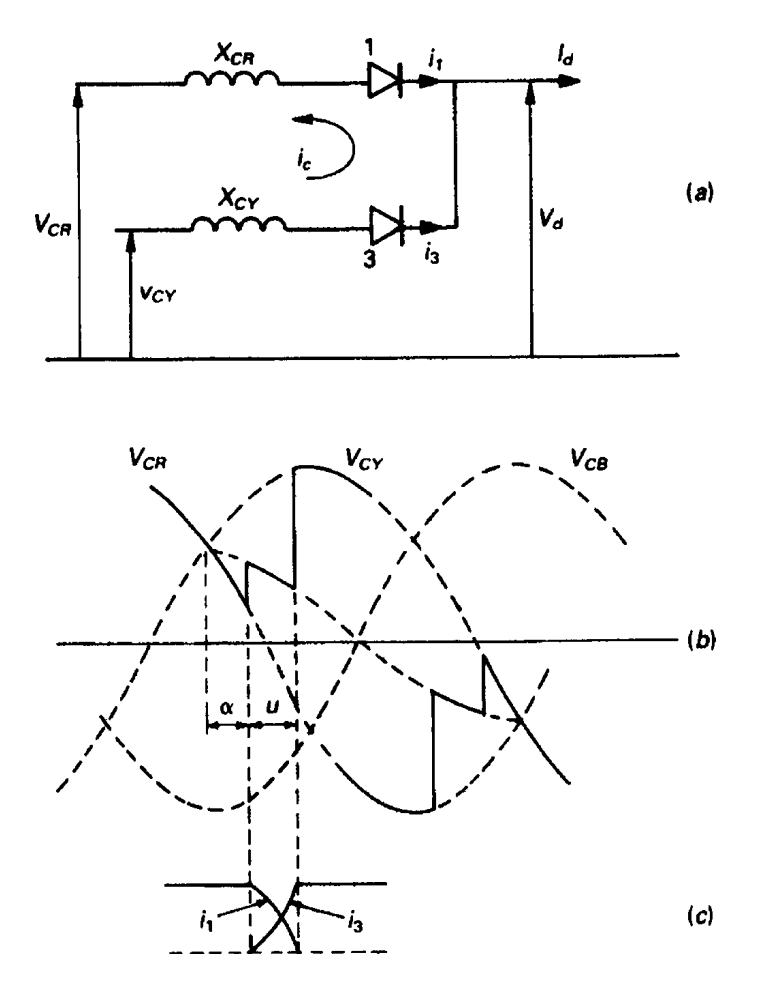

**Figura 7: Proceso de conmutación: a) circuito equivalente; b) formas de onda del voltaje que muestran conmutaciones tempranas (rectificación) y retrasadas (inversión); c) formas de corriente. [5]** 

Realizando un análisis algebraico de las ecuaciones que rigen la *Figura* 7.b), se obtiene la ecuación (2.2) que relaciona la corriente continua con las otras variables del sistema de rectificación, especialmente con la tensión y la reactancia del transformador.

$$
I_d = \frac{V_C}{\sqrt{2}X_C} \left[ \cos(\alpha) - \cos(\alpha + u) \right]
$$
 (2.2)

#### **2.5.2. Operación del Rectificador**

En [5] se puede observar en gran detalle el funcionamiento de las estaciones convertidoras, por ahora nos enfocaremos a definir las variables y ecuaciones necesarias para el desarrollo de la modelación a implementar.

Para comprender las ecuaciones que describen el comportamiento de un rectificador en un enlace HVDC se deben tener en cuenta varios supuestos o aproximaciones que se realizan, para simplificar los cálculos que se supondrá: las válvulas de los convertidores son consideradas como interruptores ideales; cuando se quieran agregar las pérdidas de potencia, la resistencia de las válvulas se agrega a la línea de transmisión DC; el sistema AC es considerado como una fuente balanceada y completamente sinusoidal; la reactancia de conmutación es igual para las tres fases y su componente resistiva es despreciada.

$$
V_d = (1/2)V_{C0} \left[ \cos \alpha + \cos(\alpha + u) \right]
$$
 (2.3)

Analizando la forma de onda resultante en la operación de un rectificador, se puede obtener el valor para el voltaje continuo promedio, ver ecuación (2.3), donde *VC*<sup>0</sup> es el máximo voltaje promedio que se puede obtener, sin carga y sin ángulo de disparo, el cual para una configuración de tres fases por puente tiene un valor dado por ecuación (2.4).

$$
V_{C0} = (3\sqrt{2} / \pi)V_C
$$
 (2.4)

Con *V<sup>C</sup>* el voltaje fase-fase rms de conmutación referido al secundario del transformador del rectificador correspondiente. El valor del ángulo de conmutación u por lo general no se encuentra disponible, por lo que utilizando (2.2) y (2.3) podemos obtener una ecuación independiente del ángulo de conmutación.

$$
V_d = V_{C0} \cos \alpha - \frac{3X_C}{\pi} I_d
$$
\n(2.5)

En la expresión (2.5) se observa la dependencia de la corriente que circula por la línea DC, siendo el resto de las variables posibles de controlar, esta es la expresión más general para relacionar las variables eléctricas de la estación rectificadora.

#### **2.5.3. Operación del Inversor**

En un sistema LCC las tres condiciones siguientes se deben resolver para poder alcanzar la inversión de la potencia de DC a AC:

- 1. Presencia de fuente activa de voltaje en corriente alterna, la cual debe proporcionar la forma de onda al voltaje que conmuta.
- 2. Entregar un control ángulo de disparo que retrase las conmutaciones de la onda más allá de  $\alpha = 90^\circ$ .
- 3. Una fuente de potencia en corriente continua.

 La presencia de la reactancia de conmutación previene la inversión completa de la señal porque el ángulo de retraso debe ser mucho más bajo que 180° para tomar en cuenta el ángulo de conmutación y asegurarse que la válvula que deja de conducir pueda recuperar su capacidad de soportar el voltaje inverso antes que se le vuelva a aplicar la tensión.

Cuando se produce la conmutación, a la válvula que dejara de conducir se le debe dar un cierto ángulo de extinción  $\gamma_1$  (>  $\gamma_0$ ) no solo para poder completar la conmutación antes que las fases las válvulas activadas se crucen, sino que también se debe asegurar que la válvula conmutada recupere su capacidad de bloqueo. Esto introduce un límite para el máximo ángulo de disparo  $\alpha = \pi - (u + \gamma_0)$  para obtener un proceso de inversión exitoso. Si este límite fuera sobrepasado, podría producirse un corto circuito en el lado DC y una pérdida momentánea de la transmisión. En una operación real en ángulo de disparo del rectificador es utilizado como variable de control del enlace HVDC, pero debido a la poca certeza que se tiene del ángulo *u* no se puede realizar siempre lo mismo con el ángulo de extinción. Es por esto que como medida de seguridad se considera un ángulo mínimo de extinción  $\gamma_0$  con un margen que permita evitar estas fallas, típicamente toma valores entre 15° y 20°.

Sin embargo, cuanto mayor es el ángulo de extinción, mayor es el valor del voltaje del sistema DC y sus costos; por otra parte, las pérdidas totales del sistema se ven aumentadas con ángulos de extinción más grandes, debido a que el consumo de potencia reactiva de la estación rectificadora aumenta con el aumento de este.

Aunque el análisis realizado para el proceso de rectificación es igualmente aplicable a la operación del inversor, por conveniencia, las ecuaciones del inversor se expresan a menudo en términos del ángulo de avance  $\beta$  (=  $\pi$  –  $\alpha$ ) o el ángulo de extinción  $\gamma$ (=  $\beta$  – *u*).

Omitiendo el signo negativo en la tensión DC del inversor, se tiene las siguientes ecuaciones que describen su comportamiento eléctrico.

$$
V_d = \frac{3\sqrt{2}}{\pi} V_{term} \cos(\gamma) - \frac{3X_C}{\pi} I_d
$$
 (2.6)

O

$$
V_d = \frac{3\sqrt{2}}{\pi} V_{term} \cos(\beta) + \frac{3X_c}{\pi} I_d
$$
 (2.7)

$$
V_{d} = \frac{3}{\sqrt{2}\pi} V_{term} \left[ \cos(\beta) + \cos(\gamma) \right]
$$
 (2.8)

Para la corriente se tiene ahora una nueva expresión:

$$
I_d = \frac{V_C}{\sqrt{2}X_C} \left[ \cos(\gamma) - \cos(\beta) \right]
$$
 (2.9)

## **2.6. Tecnología VSC**

Esta tecnología comenzó su uso aproximadamente 15 años atrás, tiene como base de su funcionamiento el uso de Transistores Bipolares de Compuerta Aislada (IGBT) como dispositivos de corte, los cuales conectados en serie forman las válvulas, que a su vez constituyen los conversores alimentados por tensión. Su funcionamiento se puede explicar al observar la *Figura* 8, donde básicamente es la combinación de una estación HVDC convencional y un SVC. Se utilizan también cables en corriente directa con aislamiento polimérico extruido, los cuales tienen alta resistencia mecánica y flexibilidad, si la configuración no es back-to-back, además de utilizar técnicas PWM (modulación por amplitud de pulso) para lograr una mayor velocidad de respuesta y un control independiente de la potencia activa y reactiva, lo que entrega la posibilidad de tener filtros más pequeños que los utilizados en HVDC convencional. Con esta capacidad de controlar la potencia activa y reactiva por separado se logra mantener la tensión y la frecuencia estable en el punto de la red al que se encuentre conectado, incluso si el punto tiene una baja capacidad de circuito o aún en redes muertas o SCR 0.

Dado que el diseño de estas estaciones se realiza utilizando equipos modulares, los tiempos de entrega, instalación y puesta en servicio son mucho más cortos. A fines del 2006 la mayor potencia nominal instalada era de 350 MW, pero ya se proyectaba una capacidad de hasta 500 MW. A comienzos del 2007 ABB informó que estaba en condiciones de instalar una capacidad de 1100 MW  $(6)$ ].

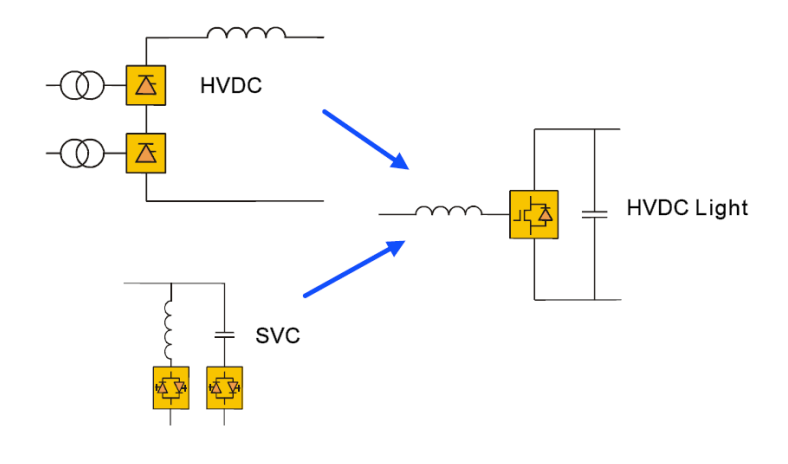

**Figura 8: HVDC Light [7]** 

Por su característica especial de poder controlar la potencia activa y la potencia reactiva por separado, este sistema tiene la capacidad de entregar soporte a los sistemas de corriente alterna proporcionándoles un sistema de control que es estable y confiable para lograr preservar la integridad de esta. Los conversores pueden cambiar su punto de operación de forma rápida y con precisión, lo cual se ajusta a las necesidades de los operadores de los sistemas de potencia. También se ha explicado cómo pueden mejorar el desempeño de los sistemas de potencia la integración de este tipo de estaciones en diferentes configuraciones (serie o paralelo a líneas de alterna, o en una conexión asíncrona), además de poder atenuar oscilaciones subsíncronas y el papel fundamental que juegan durante la restauración del suministro de potencia a las redes de corriente alterna.

## **3. Modelación de Enlace HVDC**

Dentro de las modelaciones planteadas durante los últimos 40 años, se encuentran principalmente dos formas de resolver el flujo de potencia en sistemas AC-DC: el primero es un método secuencial que propone realizar iteraciones sucesivas entre las ecuaciones de la parte AC y la parte DC, las cuales son calculadas separadamente. Este método es fácil de implementar ya que no requiere que se intervenga el flujo AC. La segunda forma de implementar la modelación es llamada aproximación conjunta, en el cual se interviene la parte AC para agregar las ecuaciones del sistema DC. Este método es difícil de programar y de combinar con algunas aplicaciones del flujo de potencia AC, como lo es el método desacoplado rápido. El segundo método ha sugerido más análisis, por ello ha sufrido modificaciones a lo largo del tiempo [8].

Algunos proponen modelaciones de conexiones multiterminales, otros modelos de líneas simples, pero se ha llegado a la conclusión que agregar este factor a la modelación con lleva una mayor dificultad, innecesaria para realizar los análisis de flujos de potencia estático.

Desde los años 70´s a la fecha se han publicado un sinnúmero de investigaciones [9] relacionadas con el tema, pero la mayoría observa lo que ya se ha propuesto y le introduce algunas modificaciones, principalmente cambian las variables consideradas de entrada y las variables dependientes. Es por esto que nos centraremos en las publicaciones más recientes, ya que éstas consideran a los trabajos previos, y además le agregan algunas modificaciones que contribuyen a mejorar la modelación y su programación.

### **3.1. Modelaciones Analizadas**

A continuación se describen 4 publicaciones, las cuales engloban lo dicho en el punto anterior, y las que fueron consideradas como relevantes a lo hora de evaluar su aporte al trabajo planteado.

#### **3.1.1.** Un Nuevo Enfoque Para el Flujo de Potencia AC/DC

Mediante un análisis previo de los trabajos realizados hasta ese momento, esta publicación entrega una simplificación de variables que permite ingresar las ecuaciones, que describen el lado DC del sistema, con las dos formas de modelar las conexiones. [10]

Cuando se ingresa una conexión HVDC a un sistema de potencia, sólo las ecuaciones de desajuste son modificadas, ya que se les introducen las potencias en las barras de conexión, siendo consumos la potencia activa en la barra rectificadora y las potencias reactivas consumidas por las estaciones, y un aporte de generación la potencia activa en la barra del inversor. Una vez que se tienen incluidas en el sistema, es necesario especificar 4 variables.

La eliminación de variables propuesta supone que algunos términos del enlace se encuentran inicialmente constantes. Se propone un modo de control base, dadas por 4 variables DC  $\left[ \alpha_R, \gamma_I, I \right]$ . Considerando este caso, se propone una eliminación de variables y posterior cálculo del resto de variables DC. Si durante los cálculos alguna de las variables llega o sobrepasa los límites impuestos (ángulos mínimos y máximos de disparo o extinción en las estaciones, posición de los taps, tensiones, etc.) se procedía a cambiar de estado de operación y entrar en otro modo de control. Por lo que al programar se deben considerar todos los modos de operación y aún así no se garantiza que todos estos sean considerados.

El problema con la modelación planteada, es que el modo base define todas las variables del sistema, fijando las tensiones y por lo tanto la corriente DC que circula por la línea, con lo cual se fijan también la posición de los taps de los transformadores. Así que queda definido todo el enlace, a menos que alguna de las variables sobrepase sus límites y se deba cambiar de modo de control, esto conlleva a que no existe una retroalimentación con lo que ocurre en el resto del sistema AC. Esto produce que la solución encontrada es sólo uno de numerosos modos de operación posibles para el enlace DC.

## **3.1.2. Enfoque Modificado para el Análisis de Flujo de Carga si se Integran Sistemas de Potencia AC-DC**

Utilizando el método de aproximaciones secuenciales para la integración de las ecuaciones de un enlace en HVDC en el flujo de potencia AC [11]. Por ello se desarrollan las ecuaciones y aproximaciones necesarias para aplicar el método desacoplado rápido, utilizado en el Flujo DC. Se propone una solución a las ecuaciones del lado AC y DC de forma separadas y así la integración dentro de los típicos programas de flujos de potencia entrega una solución sin grandes modificaciones del algoritmo de flujo de potencia AC. En las iteraciones del flujo AC,

cada estación rectificadora es modelada como una potencia aparente que está conectada en la barra.

Las potencias activas que circulan por ambas estaciones generalmente son un dato del sistema. También la tensión en la estación inversora y los ángulos de disparo y extinción son comúnmente especificados. Con esto se tienen todos los elementos necesarios para calcular las potencias reactivas consumidas en las barras.

En este caso, como se especifican condiciones de las variables de control, los taps modifican la parte DC que se ve entonces modificada cuando se actualizan las tensiones que resultan del flujo AC. Con las variables DC determinadas se calcula la potencia aparente (P y Q) que se agrega en cada barra, con lo cual el flujo AC se va modificando en cada iteración y así se tiene la interacción entre ambas partes.

Asumir como dato los ángulos en las estaciones, conlleva a eliminar una de las variables de control que se posee en la transmisión DC, ya que si se quiere aumentar o disminuir la potencia activa por la línea, esta quedará limitada por la capacidad de los taps del transformador que posee. La ventaja se tiene en que con la operación a mínimo ángulo el consumo de reactivos en cada estación también es mínimo, pero no es la operación más real que se quisiera tener.

## **3.1.3.** Flujo de Carga Newton-Raphson Modificado para análisis **Integrado de Sistemas de Potencia AC/DC**

Muchos de los estudios hechos anteriormente proponen una forma simple de integrar la conexión DC con el flujo de potencia AC, estos es, representando por una constante la inyección de potencia activa y reactiva en las barras de conexión para los cálculos AC. Las barras de conexión del enlace son representadas como PQ con el voltaje independiente de la potencia activa y reactiva. Esto claramente con lleva a un error en la modelación de las conexiones, ya que la influencia de la potencia reactiva en la tensión es evidente. Además, algunos modos de operación son ignorados [12].

Así, se propone un nuevo método de modelación considerando las barras de conexión del enlace como PQ, pero con la tensión dependiente de la potencia activa y reactiva. Pero, en el caso DC la dependencia de la tensión con la potencia no obedece la misma relación que el caso de los sistemas AC. Con esta consideración se derivan las ecuaciones DC que permiten integrarlas al algoritmo de flujo de potencia AC.

En este caso se tiene una combinación de los métodos anteriormente descritos, aproximación secuencial y aproximación conjunta. En la aproximación secuencial se tienen iteraciones sucesivas entre el flujo de carga AC y el flujo de carga DC, todas las ecuaciones AC y DC son resueltas en la misma iteración. Sin embargo, las variables DC no son explícitamente incluidas en el vector de estado como en el caso de aproximación conjunta.

El método consiste en realizar una expansión del vector de estado y del Jacobiano del método de Newton-Raphson, pero sin modificar las ecuaciones AC. Esto hace que los cálculos sean dentro de la misma iteración, que no se modifiquen las ecuaciones del flujo DC y que se tenga un solo sistema de ecuaciones a resolver.

Para el método se crea un vector que se agrega al vector PQ del sistema AC, y se especifican 4 variables DC: corriente por la línea o potencia d.c. en una de las estaciones convertidoras, tensión DC nominal en uno de los extremos, y el valor optimo de los ángulos de control, generalmente su valor mínimo. Con esto, al igual que en otros casos, se tiene un modo de operación el cual se ve modificado cuando alguna de sus variables llega a sus valores límites, por lo que se fija y luego se libera alguna de las variables especificadas. Además, realiza aproximaciones con respecto a las tensiones para calcular la potencia reactiva que consume cada estación.

Con esta formulación se tienen 5 estados posibles de funcionamiento, siendo el primero el descrito anteriormente. Por lo que se deben tener varias consideraciones cuando se implemente el algoritmo, ya que se deben considerar todos los casos con sus respectivas condiciones.

## **3.1.4. Integración en Sistemas de Potencia AC/DC Utilizando el Método**  de Newton-Raphson y Aproximaciones de Broyden

Método similar al [12], pero que modifica las funciones de potencia que se quieren calcular en cada estación. Propone el cálculo del flujo de potencia utilizando dos métodos: el ya conocido Newton-Raphson y el método de la secante, llamado método Broyden [8]

Realizando un análisis de los estudios anteriores, se observaron algunas consideraciones que ayudan a mejorar la implementación de la integración de la conexión DC en el cálculo de flujos AC. Con esto se tienen las siguientes ventajas:

- La solución AC y DC se obtienen en la misma iteración. Lo cual evita cálculos innecesarios.
- Se obtiene una solución única para cada especificación de potencia activa y reactiva. Con esto se evitan los cambios en los modos de operación planteados en [10].
- Si alguna de las variables de control llega a algún límite, es fácil de cambiar entre los modos de control.
- Fácil de programar e implementar.

• El método puede ser desarrollado dentro del desacoplado rápido realizando algunas modificaciones.

Teniendo en cuenta estas consideraciones y especificando solo la potencia activa y reactiva en cada estación, se puede calcular el modo de operación en el que se encuentra el enlace. El vector está compuesto por la potencia activa y la potencia aparente de ambas estaciones. Las variables de control son los ángulos de disparo y extinción de las estaciones, y la posición de los taps de ambos transformadores. No es necesario especificar estados de operación, ya que al ingresar los límites de operación se obtendrá un único estado para cada potencia a transmitir.

#### **3.1.5. Método Seleccionado**

Todas las modelaciones realizadas anteriormente con respecto a la inquietud de cómo integrar la conexión DC en el cálculo de flujos de potencia se debatían entre las dos opciones planteadas al comienzo de éste capítulo, era una o la otra, pero en las publicaciones [8] y [12] se propuso una modificación a esto y se mezclaron ambas para entregar excelentes resultados a la hora de realizar cálculos de flujos de potencia en sistemas donde se tienen conexiones en corriente continua.

Con las consideraciones expuestas en las 4 publicaciones analizadas, se llegó a la conclusión de que el método que menos aproximaciones requerían y que entregaba una mayor facilidad en la programación, es el método [8]. La mayor ventaja observada es que no requiere de especificación de estados de operación, ya que con solo ingresar las condiciones de borde para sus variables, estas solas convergerán al modo de operación para la potencia dada.

#### **3.2. Desarrollo Método Seleccionado**

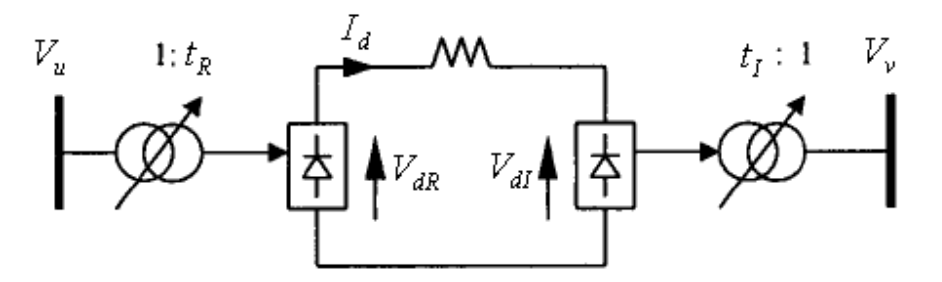

**Figura 9: Diagrama de conexión utilizando HVDC entre 2 barras AC.**
El método utilizado para integrar la transmisión en corriente continua a un sistema AC es bastante sencillo, ya que consiste en realizar una expansión de los vectores y matrices utilizados en la aplicación del Método Newton-Raphson para el cálculo de Flujos de Potencia.

Lo primero es definir nuestras variables, tanto AC como DC, para así definir el tamaño del vector que las agrupa. En cada barra se tienen 4 variables, pero sólo 2 ecuaciones. Por lo tanto, es necesario especificar 2 valores y calcular los otros 2. Con esto el vector de variables a definir para el caso AC está compuesto por los ángulos de todas las barras menos la Slack y las tensiones de las barras PQ, quedando de la siguiente forma:

$$
X_{AC} = \begin{bmatrix} \Delta \theta \\ \Delta V \end{bmatrix} \tag{3.1}
$$

Las ecuaciones que se tienen en cada barra son:

$$
P_i = |V_i| \sum_{j=1}^n |V_j| \left\{ G_{i,j} \cdot \cos(\theta_i - \theta_j) + B_{i,j} \cdot \sin(\theta_i - \theta_j) \right\}
$$
(3.2)

$$
Q_i = |V_i| \sum_{j=1}^n |V_j| \left\{ G_{i,j} \cdot \sin(\theta_i - \theta_j) - B_{i,j} \cdot \cos(\theta_i - \theta_j) \right\}
$$
(3.3)

Donde se quiere resolver la ecuación lineal descrita en

$$
-\Delta f = [J]\Delta x \tag{3.4}
$$

Los valores v se obtienen del cálculo de la matriz de admitancia nodal del sistema, la cual se calcula a partir de las características de las líneas que unen las barras del sistema. Mientras que los ángulos y , son los ángulos de la tensión de la barra y de la barra respectivamente.

En el lado DC se tienen 5 ecuaciones, dadas por el funcionamiento de las estaciones convertidoras, en las cuales intervienen 15 variables. Entre estas 15 variables se encuentran las tensiones en el lado AC de las barras de conexiones, la tensión continua en el lado DC de ambas estaciones, el ángulo de disparo de la estación rectificadora, el ángulo de extinción de la estación inversora, la posición de los taps de los transformadores de las estaciones, la corriente por la línea DC, la potencia DC de entrada a la estación rectificadora y de salida de la inversora, la potencia reactiva consumida por ambas estaciones y las potencias activas en ambos lados.

Las ecuaciones que relacionan la tensión del lado DC con las variables del sistema y con la tensión alterna de la barra de conexión se tienen en la ecuación (3.5):

$$
V_{dRk} = k_0 \cdot t_{Rk} \cdot V_{uk} \cdot \cos(\alpha_{Rk}) - R_{CRR} \cdot I_{dk}
$$
  
\n
$$
V_{dRk} = k_0 \cdot t_{Rk} \cdot V_{vk} \cdot \cos(\gamma_{Rk}) - R_{CIR} \cdot I_{dk}
$$
\n(3.5)

A su vez, las ecuaciones de tensión y potencia para las conexiones mediante HVDC están determinadas por las ecuaciones (3.5) a (3.8):

$$
V_{dlk} = V_{dRk} - R_{Lk} \cdot I_{dk} \Rightarrow P_{dlk} = P_{dRk} - R_{Lk} \cdot I_{dk}^{2}
$$
 (3.6)

$$
S_{dRk} = k \cdot k_0 \cdot t_{Rk} \cdot V_{uk} \cdot I_{dk}
$$
\n(3.7)

$$
S_{dlk} = k \cdot k_0 \cdot t_{lk} \cdot V_{vk} \cdot I_{dk}
$$
\n(3.8)

Notar que el subíndice indica la cantidad de enlaces en HVDC independientes que se tienen en un sistema de barras, por lo tanto  $k = 1, ...$ 

De las 15 variables, la tensión alterna de las barras se obtiene de las ecuaciones del sistema AC. Considerando que para el resto se tienen 13 variables y sólo 5 ecuaciones, es necesario especificar 4 variables, para así dejar 4 variables a definir (la mitad, ya que en el caso AC se tienen 4 variables por barras, pero solo 2 ecuaciones de las potencias) y con las 5 ecuaciones anteriores se construyen las siguientes funciones de pérdida:

$$
f_{1k}(t_R, V_u, \alpha_R) = V_{dRk} \cdot I_{dk} - P_{dRk}
$$
(3.9)  
\n
$$
= k_0 \cdot t_{Rk} \cdot V_{uk} \cdot I_{dk} \cdot \cos(\alpha_{Rk}) - R_{CRk} \cdot I_{dk}^2 - P_{dRk} = 0
$$
  
\n
$$
f_{2k}(t_I, V_v, \gamma_I) = V_{dRk} I_{dk} - P_{dRk}
$$
(3.10)  
\n
$$
= k_0 \cdot t_R \cdot V_{vk} \cdot I_{dk} \cdot \cos(\gamma_R) - R_{CRk} \cdot I_{dk}^2 - P_{dRk} = 0
$$
  
\n
$$
f_{3k}(\alpha_R, V_u, t_R) = S_{dRk}^2 - P_{dRk}^2 - Q_{dRk}^2
$$
(3.11)  
\n
$$
= (k \cdot k_0 \cdot I_{dk})^2 \cdot t_{Rk}^2 \cdot V_{uk}^2 - P_{dRk}^2 - Q_{dRk}^2 = 0
$$

$$
f_{4k}(\gamma_I, V_v, t_I) = S_{dlk}^2 - P_{dlk}^2 - Q_{dlk}^2
$$
  
=  $(k \cdot k_0 \cdot I_{dk})^2 \cdot t_{lk}^2 \cdot V_{vk}^2 - P_{dlk}^2 - Q_{dlk}^2 = 0$  (3.12)

Especificando las potencias activas y reactivas a la entrada de cada estación se pueden calcular las otras 4 variables de cada conexión, que se tienen en el siguiente vector:

$$
x_{dc} = \begin{bmatrix} \alpha_R \\ \gamma_I \\ t_R \\ t_I \end{bmatrix}
$$
 (3.13)

Con esto se tiene el vector:

$$
X = \begin{bmatrix} \Delta \theta \\ \Delta V \\ \Delta x_{dc} \end{bmatrix}
$$
 (3.14)

Y el vector residual de la integración de ambas partes queda dado por (3.15), notar que se deben sumar las potencias activas que se transmiten por cada enlace DC (signo negativo en la barra rectificadora y signo positivo en la barra inversora), además de sumar las potencias reactivas consumidas por ambas estaciones (signo negativo ambas, ya que son consumo):

$$
\Delta f = \begin{bmatrix} \Delta P \\ \Delta Q \\ \Delta R \end{bmatrix} = \begin{bmatrix} P \\ Q \\ R \end{bmatrix}_{SCH} - \begin{bmatrix} P \\ Q \\ R \end{bmatrix}_{i}
$$
 (3.15)

Donde el vector SCH contiene los valores especificados de las potencias activas y reactivas de las barras y las potencias de la conexión en continua. Con esto se debe resolver la ecuación (3.16):

$$
\begin{bmatrix}\n\Delta P \\
\Delta Q \\
\Delta R\n\end{bmatrix} =\n\begin{bmatrix}\nJ_1 = \frac{\partial P}{\partial \theta} & J_2 = \frac{\partial P}{\partial V} & J_3 = \frac{\partial P}{\partial x_{dc}} \\
J_4 = \frac{\partial Q}{\partial \theta} & J_5 = \frac{\partial Q}{\partial V} & J_6 = \frac{\partial Q}{\partial x_{dc}} \\
J_7 = \frac{\partial R}{\partial \theta} & J_8 = \frac{\partial R}{\partial V} & J_9 = \frac{\partial R}{\partial x_{dc}}\n\end{bmatrix}\n\begin{bmatrix}\n\Delta \theta \\
\Delta V \\
\Delta x_{dc}\n\end{bmatrix}
$$
\n(3.16)

Dado que la parte alterna no depende de las variables de las conexiones en corriente continua, la mayoría de los elementos del Jacobiano que se agregan a la expansión de la matriz son cero. El tamaño de la nueva matriz queda dado por la cantidad de conexiones en HVDC que se tengan. es de tamaño  $(n-1) \times 1$ , donde n es el número de barras del sistema, es

de tamaño  $(n-1)$ , con el número de barras definidas PQ del sistema, es de tamaño  $(n-1)$  con el número de enlaces mediante HVDC que se tengan en el sistema, es de tamaño  $n_{pq} \times$ , es de tamaño  $n_{pq}$  es de tamaño  $n_{p_0}$ , es de tamaño  $4n_{p_0} \times 1$ , es de tamaño  $4n_{p_0}$  es de tamaño  $4n_{DC}$ .

Una vez encontradas las funciones del Jacobiano, este se debe evaluar con los datos iniciales y luego calcular su inversa. También se evalúan tanto las funciones AC como las DC para encontrar el vector especificado en (3.15), que es la diferencia entre los valores que se deben obtener (valores de los consumos y generación en las barras) y los calculados al actualizar el vector de las variables desconocidas del sistema. Recordar que se quiere que en el fin de las iteraciones el máximo error sea menor a un cierto valor de convergencia.

Para una mayor comprensión de la expansión del Jacobiano que se quiere lograr para realizar los cálculos de la conexión en corriente continua, se detallan a continuación las ecuaciones y las matrices que se debe se agregan en la expansión de la ecuación 1.15

$$
J_3 = 0_{(n-1)X(4ndc)}
$$
  
\n
$$
J_6 = 0_{(nPQ)X(4ndc)}
$$
  
\n
$$
J_7 = 0_{(4ndc)X(n-1)}
$$

$$
J_8 = \begin{bmatrix} \frac{\partial f_1}{\partial V_k} = 0 & \cdots & \frac{\partial f_1}{\partial V_u} & \cdots & \frac{\partial f_1}{\partial V_v} = 0 & \cdots \\ \vdots & \cdots & \frac{\partial f_2}{\partial V_u} = 0 & \cdots & \frac{\partial f_2}{\partial V_v} & \cdots \\ \vdots & \cdots & \frac{\partial f_3}{\partial V_u} & \cdots & \frac{\partial f_3}{\partial V_v} = 0 & \cdots \\ 0 & \cdots & \frac{\partial f_4}{\partial V_u} = 0 & \cdots & \frac{\partial f_4}{\partial V_v} & \cdots \end{bmatrix}
$$
(3.17)  
\n
$$
k = 1, ..., n_{p_Q}
$$

Con la posición  $k = u$  la barra de conexión del rectificador y  $k = v$  la barra de conexión de la estación inversora.

La última submatriz depende totalmente del funcionamiento interno de la conexión y determinará el estado de operación de esta.

$$
J_{9} = \begin{bmatrix} \frac{\partial f_{1}}{\partial \alpha_{R}} & \frac{\partial f_{1}}{\partial \gamma_{I}} = 0 & \frac{\partial f_{1}}{\partial t_{R}} & \frac{\partial f_{1}}{\partial t_{I}} = 0\\ \frac{\partial f_{2}}{\partial \alpha_{R}} = 0 & \frac{\partial f_{2}}{\partial \gamma_{I}} & \frac{\partial f_{2}}{\partial t_{R}} = 0 & \frac{\partial f_{2}}{\partial t_{I}}\\ \frac{\partial f_{3}}{\partial \alpha_{R}} = 0 & \frac{\partial f_{3}}{\partial \gamma_{I}} = 0 & \frac{\partial f_{3}}{\partial t_{R}} & \frac{\partial f_{3}}{\partial t_{I}} = 0\\ \frac{\partial f_{4}}{\partial \alpha_{R}} = 0 & \frac{\partial f_{4}}{\partial \gamma_{I}} = 0 & \frac{\partial f_{4}}{\partial t_{R}} = 0 & \frac{\partial f_{4}}{\partial t_{I}} \end{bmatrix}
$$
(3.18)

Las derivadas parciales para ambos casos se pueden describir como siguen:

Para el rectificador, donde se cumple que la barra  $i = u$ :

$$
\frac{\partial f_1}{\partial V_u} = k_0 \cdot t_R \cdot I_d \cdot \cos(\alpha_R)
$$
\n(3.19)

$$
\frac{\partial f_1}{\partial \alpha_R} = -k_0 \cdot t_R \cdot V_u \cdot I_d \cdot \sin(\alpha_R)
$$
\n(3.20)

$$
\frac{\partial f_1}{\partial t_R} = k_0 \cdot V_u \cdot I_d \cdot \cos(\alpha_R)
$$
\n(3.21)

$$
\frac{\partial f_1}{\partial \theta_u} = \frac{\partial f_1}{\partial \theta_i} = 0
$$
\n(3.22)

$$
\frac{\partial f_3}{\partial V_u} = \frac{\partial f_3}{\partial V_i} = 2 \cdot \left( k \cdot k_0 \cdot I_d \right)^2 \cdot t_R^2 \cdot V_u \tag{3.23}
$$

$$
\frac{\partial f_3}{\partial \alpha_R} = 0 \tag{3.24}
$$

$$
\frac{\partial f_3}{\partial t_R} = 2 \cdot \left( k \cdot k_0 \cdot I_d \right)^2 \cdot t_R \cdot V_u^2 \tag{3.25}
$$

$$
\frac{\partial f_3}{\partial \theta_u} = \frac{\partial f_3}{\partial \theta_i} = 0
$$
\n(3.26)

Para  $i \neq u$  todo el resto de las derivadas son cero.

 En el caso de la estación inversora se tienen expresiones similares a las anteriores, solo se cambian los subíndices correspondientes.

Se tiene que para  $i = v$ , se cumple:

$$
\frac{\partial f_2}{\partial V_v} = k_0 \cdot t_I \cdot I_d \cdot \cos(\gamma_I) \tag{3.27}
$$

$$
\frac{\partial f_2}{\partial \gamma_I} = k_0 \cdot t_I \cdot V_v \cdot I_d \cdot \sin(\gamma_I)
$$
\n(3.28)

$$
\frac{\partial f_2}{\partial t_I} = k_0 \cdot V_u \cdot I_d \cdot \cos(\alpha_R)
$$
\n(3.29)

$$
\frac{\partial f_2}{\partial \theta_v} = \frac{\partial f_2}{\partial \theta_j} = 0
$$
\n(3.30)

$$
\frac{\partial f_4}{\partial V_v} = \frac{\partial f_4}{\partial V_j} = 2 \cdot \left( k \cdot k_0 \cdot I_d \right)^2 \cdot t_1^2 \cdot V_v \tag{3.31}
$$

$$
\frac{\partial f_4}{\partial \gamma_I} = 0 \tag{3.32}
$$

$$
\frac{\partial f_4}{\partial t_I} = 2 \cdot \left( k \cdot k_0 \cdot I_d \right)^2 \cdot t_I \cdot V_v^2 \tag{3.33}
$$

$$
\frac{\partial f_4}{\partial \theta_v} = \frac{\partial f_4}{\partial \theta_j} = 0
$$
\n(3.34)

Una vez encontradas las funciones del Jacobiano, este se debe evaluar con los datos iniciales y luego calcular su inversa. También se evalúan tanto las funciones AC como las DC para encontrar el vector , que es la diferencia entre los valores que se deben obtener (valores de los consumos y generación en las barras) y los calculados al actualizar el vector de las variables desconocidas del sistema. Recordar que se quiere que en el fin de las iteraciones el máximo error sea menor a un cierto valor de convergencia.

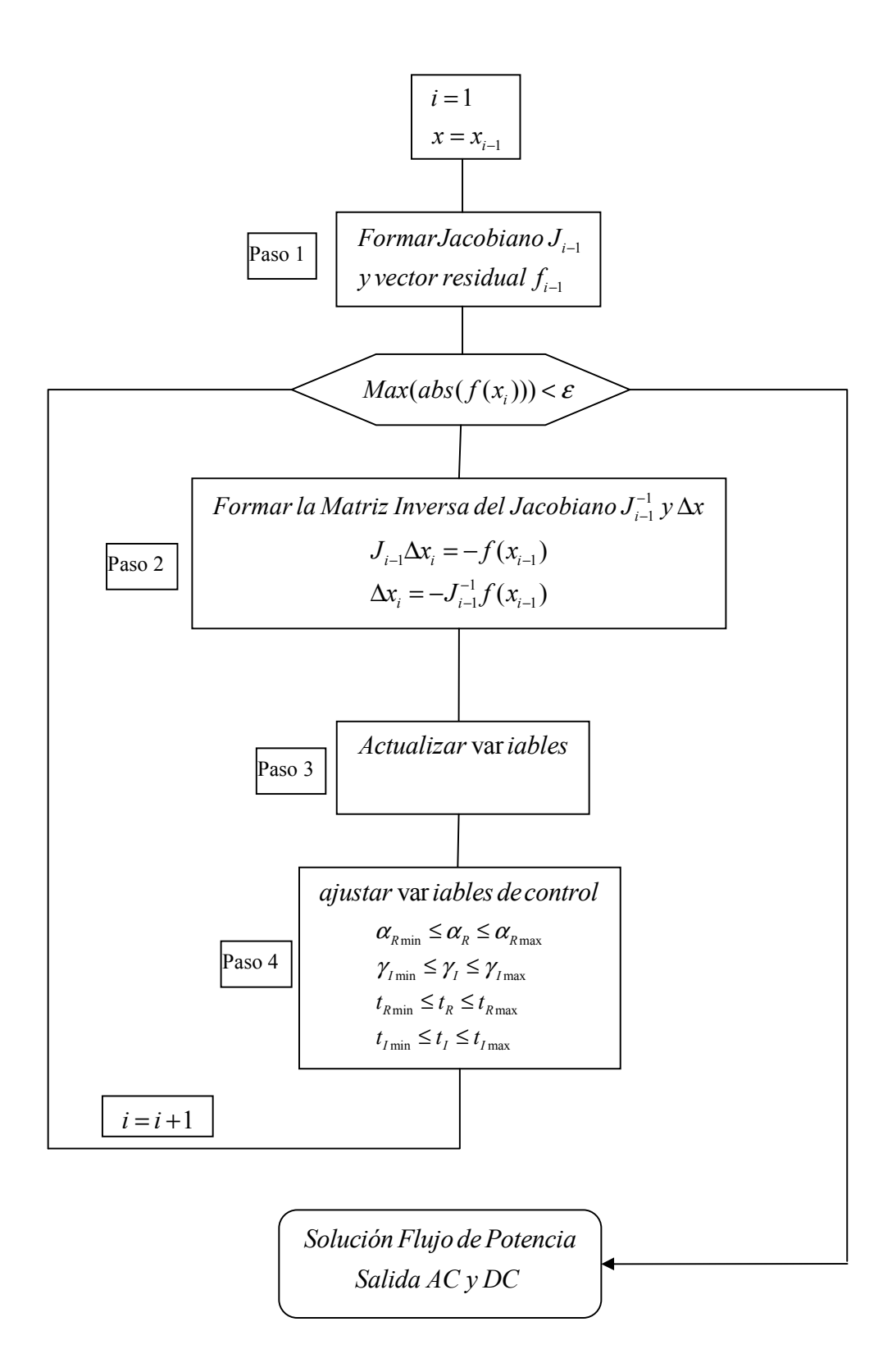

**Figura 10: Diagrama Método Implementado** 

### **3.3. Modelación de HVDC en DigSilent y PowerWorld**

Con el objetivo de corroborar que el modelo planteado y los resultados obtenidos tengan validez, se analizará la forma de realizar la modelación en programas de análisis de sistemas eléctricos tales como DigSilent, por cuya licencia se debe cancelar, y PowerWorld, también se debe cancelar por su licencia, pero posee una versión gratis con un límite de 13 barras en el sistema.

Recordemos que en los alcances del trabajo realizado, se explicó que se quiere realizar una modelación para análisis estáticos, por lo que en la modelación se consideran ideales algunos parámetros de la operación de las estaciones del enlace HVDC, como por ejemplo la señal de salida de la estación inversora es totalmente sinusoidal, la tensión en lado DC es totalmente continua, se omiten pérdidas en estaciones, etc. Estos aspectos son de vital importancia al momento de comparar las diferentes formas de modelar.

DigSilent es un programa ampliamente utilizado para realizar estudios en grandes sistemas eléctricos y entrega una gran cantidad de detalles en el estudio de sistemas eléctricos. Este programa ofrece grandes detalles en la modelación de las conexiones HVDC, ya que posee todos los elementos de las estaciones convertidoras por separado. Es decir, posee elementos tales como: transformador de 3 núcleos, puentes rectificadores con las características propias de su funcionamiento (armónicos en el lado AC y DC), filtros AC y DC, equipos de compensación serie y paralelo, etc. Así, se debe conocer en detalle una gran cantidad de elementos y valores, lo que puede complicar algunos estudios cuando la exactitud de la modelación no mejorará sustancialmente los resultados. La ventaja es que es posible analizar fenómenos que se encuentran presentes en este tipo de transmisión de energía eléctrica, solo al tener cada una de sus componentes debidamente implementadas.

Por otro lado, PowerWorld es un programa que ofrece una agradable interfaz con el usuario, se puede observar el sentido y magnitud de los flujos que circulan por el sistema eléctrico creado, y entrega también una amplia gama de posibilidades a la hora de estudiar sistemas de potencia. Este programa también ofrece la posibilidad de introducir líneas de transmisión en corriente continua mediante la simple conexión utilizando una línea similar a las AC entre las barras de inicio y termino de la conexión HVDC. Como parámetros solicita los valores fijos, tales como: resistencia de la línea, reactancia de las estaciones rectificadora e inversora, límites mínimos y máximos de los ángulos de estas, se debe especificar la variable que indicará el modo de control que se tendrá en la conexión, corriente o potencia activa, el punto donde se quiere mantener constante la variable, etc.

Se constata que, los datos requeridos por PowerWorld para modelar la línea ofrecen un mayor detalle y consideran diferentes situaciones, pero aún así se asemeja más a la modelación planteada y la forma final que se le entrega a la implementación de la línea DC en DeepEdit.

### **3.4. Entorno de Desarrollo de la Aplicación HVDC**

Esta sección tiene por objetivo describir el entorno de desarrollo en el cual se implementa la aplicación de la línea de transmisión continua. El sistema se llama DeepEdit (Palma, R. 1999) y es un sistema de desarrollo utilizado para la docencia, investigación y extensión en el Departamento de Ingeniería Eléctrica de la Universidad de Chile. Ha sido desarrollado en lenguaje de programación orientado al objeto JAVA y ha definido variadas estructuras de objetos. A continuación, se detallan los elementos que se encuentran disponibles y necesarios para analizar un sistema eléctrico de potencia [13].

Entre los elementos disponibles en la red, se distinguen 2 grupos:

- Elementos de un polo: Son aquellos elementos de red que poseen sólo un polo o nivel de tensión (lo cual representa un estado), que es la representación monofásica de un SEP en estado estacionario. Los elementos considerados en la clase de un polo son:
	- Barras o Nodos de red.
	- Generadores, de diferentes tipos para estudios económicos.
	- $SVC$ .
	- Cargas
- Elementos de dos polos: Son elementos de red a los que se les asocia dos niveles de tensión en la red monofásica que representa un SEP. Los elementos considerados en la Clase de dos polos son:
	- Líneas de transmisión.
	- Transformador, de dos enrollados, de tres enrollados y desfasador.
	- $\blacksquare$  UPFC.

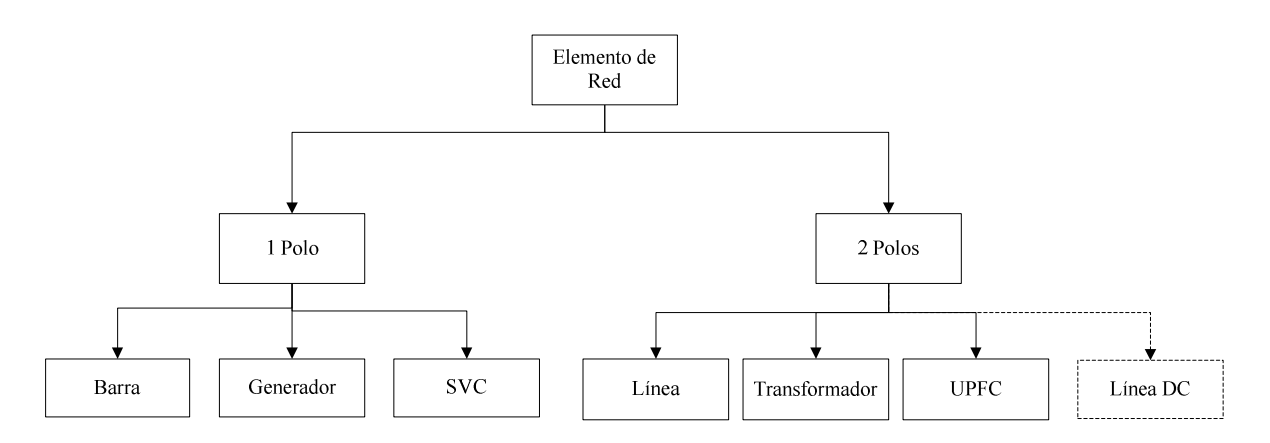

**Figura 11: Definición y Herencia de Objetos en DeepEdit** 

 En la *Figura 11* se observa la estructura de objetos que posee DeepEdit, la cual posee herramientas de cálculo como: flujos de potencia, cálculos de cortocircuito, despacho económico, entre otras. Este trabajo agrega a estos elementos el objeto Línea DC, el cual hereda algunos atributos de la clase 2 polos, entregando la posibilidad de realizar cálculos de flujos de potencia para análisis estático en sistemas donde se encuentre o se quiera agregar este tipo de líneas de transmisión. Las herramientas de cálculo conforman a su vez un conjunto de objetivos que son capaces de comunicarse con los objetos físicos y entre sí, con el fin de obtener la información requerida por los algoritmos. En la *Figura 12* se muestra la estructura general de los objetos de cálculo o herramientas de análisis. En este caso, se seguirá la rama izquierda de esta figura.

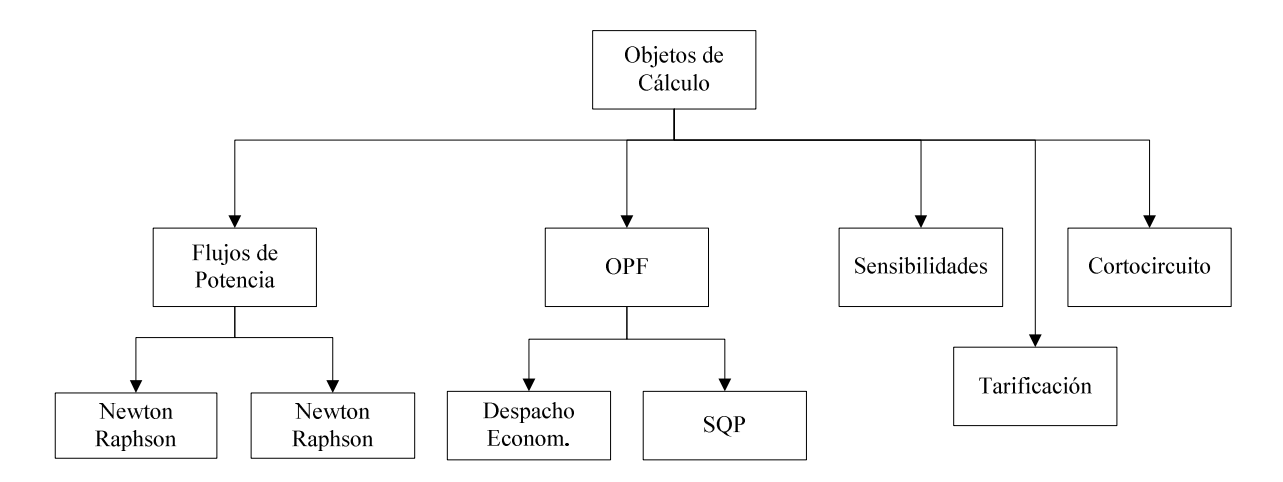

**Figura 12: Estructura de Objetos de Cálculo en Sistemas en DeepEdit [13]** 

Todos los objetos que representan a los elementos de red poseen campos o atributos en los cuales se define sus principales características. En la *Figura* 13 se observa la interfaz que ofrece el UPFC, ya que será este elemento que se usa como guía para la creación de la nueva aplicación. Cabe señalar que en un comienzo se pensó en crear un elemento con características similares a las que posee la línea AC dentro del programa, pero se creyó que sería más útil y menos complicado implementarlo como un elemento estático (con dimensiones y posición definidas).

Cada elemento posee otros campos como Información Gráfica, Información de Ubicación, Información Económica, Información de Operación y de Operación Actual. En nuestro caso se modificará la interfaz de la Información de Operación y se utilizará la Información Gráfica para determinar el sentido de transmisión de potencia activa de la línea.

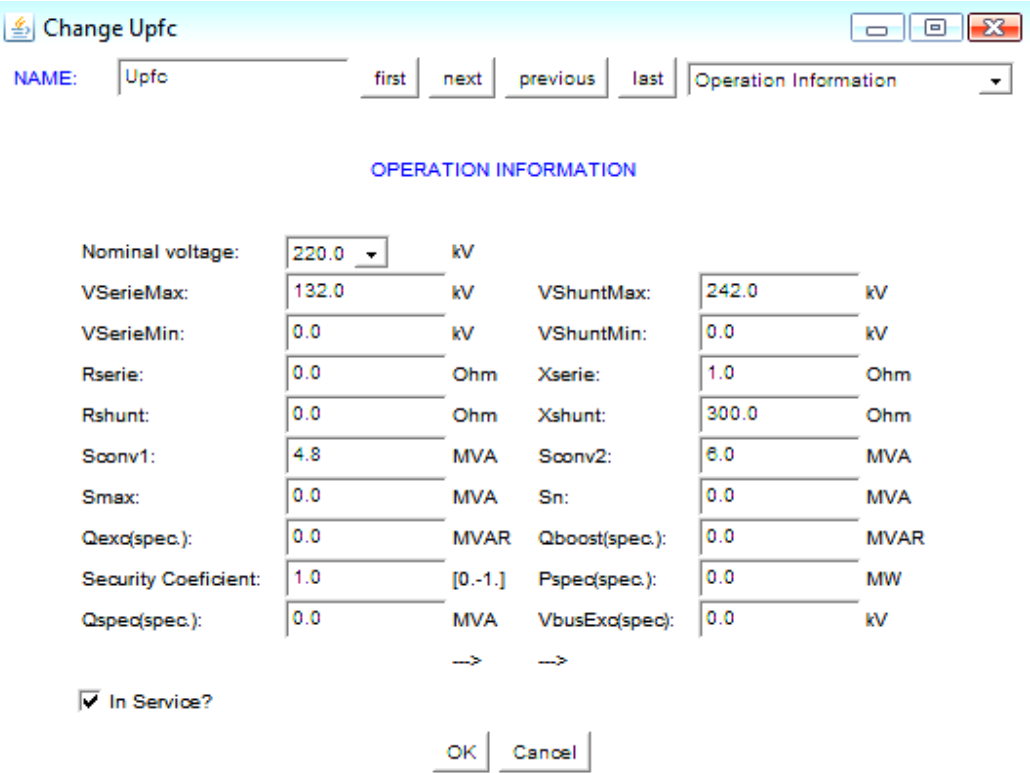

**Figura 13: Información de Operación en UPFC** 

### **3.4.1. Aplicación de ecuaciones del F.P. en DeepEdit**

La implementación propiamente tal del flujo de potencia hecha en DeepEdit, tiene algunas consideraciones y no posee las ecuaciones tal cual como se plantearon en las ecuaciones (3.2), (3.3) y (3.4), sino que se realiza una reacomodación del sistema, resultando una forma más estable numéricamente de resolver [14]

En (3.35) se observa la descomposición en submatrices, de la parte AC del Jacobiano del F.P., hecha de la ecuación (3.16).

$$
\begin{bmatrix} \Delta P \\ \Delta Q \end{bmatrix} = \begin{bmatrix} H & N \\ M & L \end{bmatrix} \begin{bmatrix} \Delta \theta \\ \Delta V \end{bmatrix}
$$
 (3.35)

Con las nuevas consideraciones esta forma de resolver las ecuaciones del flujo de potencia, se tiene:

$$
\begin{bmatrix}\n\Delta P/V \\
\Delta Q/V\n\end{bmatrix} = \begin{bmatrix}\nH' & N' \\
M' & L\n\end{bmatrix} \begin{bmatrix}\n\Delta \theta \cdot V \\
\Delta V\n\end{bmatrix}
$$
\n(3.36)

$$
H'_{ij} = \begin{cases} G_{ij} \sin(\theta_i - \theta_j) - B_{ij} \sin(\theta_i - \theta_j) & i \neq j \\ -B_{ii} + Q_i / V_i^2 & i = j \end{cases} \quad i, j = 1, \dots, n-1
$$
\n
$$
N'_{ij} = \begin{cases} G_{ij} \cos(\theta_i - \theta_j) + B_{ij} \sin(\theta_i - \theta_j) & i \neq j \quad i = 1, \dots, n-1 \\ G_{ii} + P_i / V_i^2 & i = j \quad j = 1, \dots, m \end{cases}
$$

$$
M^{'}_{ij} = \begin{cases} -G_{ij} \cos(\theta_i - \theta_j) - B_{ij} \sin(\theta_i - \theta_j) & i \neq j & i = 1, ..., n-1 \\ -G_{ii} + P_i / V_i^2 & i = j & j = 1, ..., m \end{cases}
$$

$$
L_{ij} = \begin{cases} G_{ij} \sin(\theta_i - \theta_j) - B_{ij} \cos(\theta_i - \theta_j) & i \neq j \quad i = 1, ..., n-1 \\ B_{ii} + Q_i / V_i^2 & i = j \quad j = 1, ..., m \end{cases}
$$

Sobre estas últimas consideraciones y realizando un análisis de las derivadas, surgen los algoritmos desacoplado-rápido o F.P. DC

## **4. Desarrollo de Implementación**

## **4.1. Validación del Método Propuesto**

### **4.1.1. Implementación Método en MATLAB**

Para comprender el funcionamiento del método planteado, se procede a aplicar el método seleccionado a un pequeño sistema con el fin de tener una referencia de los resultados que se deben obtener, se trabaja con un sistema idéntico al mostrado en la publicación que desarrolla el método antes explicado. Para esto se crea un programa que permita realizar los cálculos utilizando MATLAB, dado su fácil manejo para programar pequeños cálculos. Con esto se programa el método de Newton-Raphson y se modifica de la forma explicada por el método.

El sistema posee 9 barras, 3 generadores y 3 consumos, formando un anillo para alimentar estos consumos. Las barras de generación poseen distintos voltajes de generación, por lo tanto se conectan al resto del sistema mediante transformadores ya que el anillo de alta tensión posee una tensión nominal de 230 kV. El sistema junto a las características de las líneas se observa en la *Figura 14,* donde la línea que se encuentre entre las barras 4 y 5 se reemplazará por el enlace HVDC.

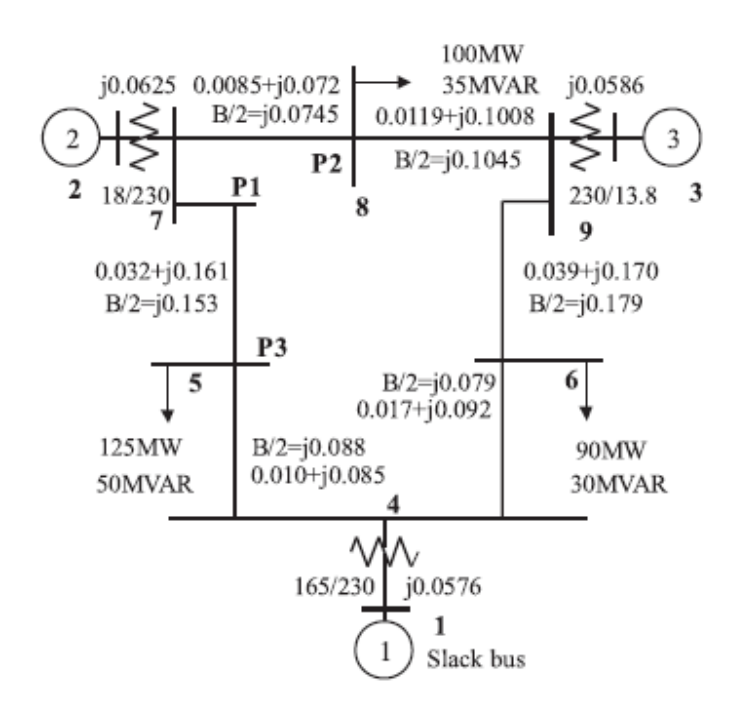

**Figura 14: Sistema de estudio con 9 barras.** 

Se observa que la Barra 1 es definida como Slack, la barra 2 y 3 son definidas PV, y las otras 6 barras son PQ.

Primero se calcularán los valores necesarios en los cálculos de la parte AC. La línea entre las barras 4 y 5 se debe eliminar para calcular la matriz de admitancia nodal del sistema, que es uno de los primeros cálculos que se deben realizar, que entrega la dependencia entre las barras, elementos no nulos fuera de la diagonal. Con esto la matriz de admitancia queda de 9x9.

Como datos de entrada se tienen las potencias activas y reactivas de los consumos, y las potencias activas de los generadores de las barras 2 y 3. Una vez que se tienen formados los vectores necesarios para los cálculos de la parte AC, se procede a inicializar los datos necesarios para los cálculos de la parte DC.

| Barra          | V[pu] | P Gen | Q Gen          | P Cons  | Q_Cons  |
|----------------|-------|-------|----------------|---------|---------|
| ı              | 1,04  |       |                |         |         |
| $\overline{2}$ | 1,025 | 1,63  | 0              | 0       |         |
| 3              | 1,025 | 0,85  | 0              | 0       |         |
| 4              | 1,00  |       | 0              | 0       |         |
| 5              | 1,00  |       | 0              | $-1,25$ | $-0,50$ |
| 6              | 1,00  | 0     | 0              | $-0,90$ | $-0,30$ |
| 7              | 1,00  |       | $\overline{0}$ | 0       |         |
| 8              | 1,00  |       | 0              | $-1,00$ | $-0,35$ |
| 9              | 1,00  |       |                |         |         |

**Tabla 1: Tensión y potencia inicial en ejemplo de 9 barras** 

En este caso, se tiene un solo enlace HVDC en el sistema. En el método general se explicó que es necesario especificar 4 valores para poder definir el estado de funcionamiento en que se encuentra el enlace HVDC. Los valores que se especifican son la potencia activa de entrada del rectificador y de salida del inversor , con esto se define la corriente que circula por la línea . Los parámetros de la conexión, así como el valor de las constantes del sistema, se tienen en la siguiente tabla:

|                     | Rectificador Inversor |            |
|---------------------|-----------------------|------------|
| N° Barra            |                       |            |
| React. Conm. 0,0459 |                       | 0,0518     |
| г,                  | $-0,12978$            | 0,12977    |
| Q <sub>a</sub>      | $-0,01804$            | $-0,02355$ |
|                     | 0,0172                | 0,174      |

**Tabla 2: Datos de estaciones de rectificación de enlace HVDC** 

Calculando las resistencias de conmutación de las estaciones, con la reactancia de conmutación de cada estación de rectificación.

$$
R_C = \frac{3}{\pi} X_C
$$

$$
I_d = \sqrt{\frac{P_{dR} - P_{dI}}{R_L}} \Rightarrow I_d = 0, 1
$$

Se fijan las condiciones de borde para los ángulos de disparo y las posiciones de los taps. Los ángulos comienzan en su mínimo valor y los taps en su posición intermedia.

$$
7^{\circ} \leq \alpha_R \leq 40^{\circ}
$$
  

$$
10^{\circ} \leq \gamma_I \leq 45
$$
  

$$
0,85 \leq t_R \leq 1,15
$$
  

$$
0,85 \leq t_I \leq 1,15
$$

Teniendo los datos que se mantendrán fijos durante las iteraciones, se crean los vectores necesarios para los cálculos que se deben realizar. Lo primero es crear el vector de nuestras funciones a calcular, en este caso está compuesto por la potencia activa de todas las barras, la potencia activa de las barras PQ y las 4 funciones definidas para la conexión HVDC, las cuales se calculan de la siguiente forma:

$$
Rsch(1,1) = P_{dR} = -0,12978
$$
  
\n
$$
Rsch(2,1) = P_{dI} = 0,12977
$$
  
\n
$$
Rsch(3,1) = P_{dR}^{2} + Q_{dR}^{2} = 0,0172
$$
  
\n
$$
Rsch(4,1) = P_{dI}^{2} + Q_{dI}^{2} = 0,0174
$$

Con esto tenemos los datos para formar el vector PQRsch, en el cual se agregan los valores de potencia activa de 8 barras (menos la slack), las potencias reactivas de las barras PQ y el valor de las funciones agregadas por el enlace en DC. Con esto se obtiene un vector de largo

. Notar que en las barras donde se conecta el enlace HVDC se deben sumar las potencias activas y reactivas utilizando los signos dados en la *Tabla* 3.

| Psch [pu] | $Qsch$ [pu] | R sch   |
|-----------|-------------|---------|
| 1,630     | $-0,018$    | 0,12978 |
| 0,85      | $-0,5236$   | 0,12977 |
| $-0,1298$ | $-0,3$      | 0,0172  |
| $-1,1202$ |             | 0,0174  |
| $-0,9$    | $-0,35$     |         |
|           |             |         |
| $-1$      |             |         |
|           |             |         |

**Tabla 3: Valores de las condiciones de funcionamiento del Sistema de estudio** 

El vector , que agrupa las incógnitas del problema, se inicializa con los valores antes descritos. Como se tiene todo lo necesario para realizar los cálculos, se puede iniciar las iteraciones del método y ver si este converge al punto deseado. Se fija inicialmente un valor del error máximo admisible de  $2,5 \times 10^{-4}$  y un máximo de 10 iteraciones.

Dentro del loop que permite realizar las iteraciones se deben calcular primeramente las potencias en cada barra, todas menos la slack, dependiendo de si es barra PV o PQ. En caso de ser barra PV se calcula solo la potencia activa, en cambio si es barra PQ se calculan ambos valores (potencia activa y reactiva). Para esto se deben tener en cuenta las siguientes ecuaciones:

$$
P_i = |V_i| \sum_{j=1}^{9} |V_j| |Y_{ij}| \cos(\theta_{ij} - \delta_i + \delta_j), \ i = 2, ..., 9
$$
  

$$
Q_i = -|V_i| \sum_{j=1}^{9} |V_j| |Y_{ij}| \sin(\theta_{ij} - \delta_i + \delta_j), \ i = 4, ..., 9
$$

Dado que tenemos valores iniciales para las tensiones y los ángulos de las barras se calculan las potencias con estos datos. Una vez calculadas las potencias del lado AC se calculan las funciones definidas para el enlace DC utilizando los valores definidos previamente.

$$
R(1,1) = k_0 \cdot t_R \cdot V_4 \cdot I_d \cdot \cos(\alpha_R) - R_{CR} \cdot I_d^2
$$
  
\n
$$
R(2,1) = k_0 \cdot t_I \cdot V_5 \cdot I_d \cdot \cos(\gamma_I) - R_{CI} \cdot I_d^2
$$
  
\n
$$
R(3,1) = (k \cdot k_0 \cdot I_d)^2 \cdot t_R^2 \cdot V_4^2
$$
  
\n
$$
R(4,1) = (k \cdot k_0 \cdot I_d)^2 \cdot t_I^2 \cdot V_5^2
$$
  
\n
$$
k = 0,995 \, y \, k_0 = 1,35
$$

 $Con$ 

Con 10 iteraciones como máximo, el programa entregó resultados no por convergencia del error admisible que se le dio, sino por alcanzar el máximo de las iteraciones. Es por eso que después se volvió a correr el programa dando como limite 10000 iteraciones, pero se obtuvo el mismo resultado que se obtuvo en un comienzo. Para ver en cuantas iteraciones el programa alcanzaba el máximo error que entrego con estas iteraciones,  $\overline{a}$ , se fijo este como límite obteniéndose que el programa converge en solo 5 iteraciones.

| Barra          | P[pu]     | Q[pu]     | V      | delta      |
|----------------|-----------|-----------|--------|------------|
|                | 0,7490    | 0,0908    | 1,0400 | 0,0000     |
| $\overline{2}$ | 1,6300    | 0,6675    | 1,0250 | 2,1730     |
| 3              | 0,8500    | 0,1410    | 1,0250 | 0,2883     |
| $\overline{4}$ | $-0,1298$ | $-0,0180$ | 1,0358 | $-2,2952$  |
| 5              | $-1,1202$ | $-0,5235$ | 0,8489 | $-15,0720$ |
| 6              | $-0,9000$ | $-0,3000$ | 1,0157 | $-5,2810$  |
| 7              | 0,0000    | 0,0000    | 0,9893 | $-3,5930$  |
| 8              | $-1,0000$ | $-0,3500$ | 0,9879 | $-5,4909$  |
| 9              | 0,0000    | 0,0000    | 1,0181 | $-2,4475$  |

**Tabla 4: Resultados del Flujo de Potencia AC en ejemplo de 9 barras** 

|              | Rectificador | Inversor  |  |
|--------------|--------------|-----------|--|
| Ang. Control | 8,5630       | 10,6647   |  |
| Pos. Taps    | 0,9414       | 1,1500    |  |
| $P$ [pu]     | $-0,1298$    | 0,1291    |  |
| $Q$ [pu]     | $-0,0180$    | $-0,0234$ |  |
| Id           | 0,8447       |           |  |

**Tabla 5: Valores finales de variables de control en estaciones convertidoras** 

Si se comparan los resultados con los entregados en [8] con los obtenidos, podemos ver que se ha logrado la comprensión del funcionamiento del método seleccionado.

### **4.1.2. Verificación utilizando PowerWorld**

Como una forma de comprender la modelación realizada por programas de tipo comercial y a su vez corroborar los resultados obtenidos por el modelo planteado se implementa el mismo circuito de 9 barras especificado en la *Figura* 14.

Una vez que se ingresaron los datos que se tienen de las líneas, consumos, generación y del enlace HVDC, se observó que existe un valor solicitado para las estaciones rectificadoras que no se posee. Este valor es un parámetro del transformador que posee cada estación convertidora. Inicialmente se dejo este valor sin modificaciones, ya que el sistema no solicita el consumo de reactivos de cada estación, lo cual en nuestro modelo si sucede, y al realizar los cálculos se observó que de este valor depende el ángulo de disparo de cada estación y por lo tanto también depende el consumo de potencia reactiva de estas.

Los resultados del flujo de potencia para la parte AC se observan en la *Tabla* 6, los cuales si se comparan con los resultados mostrados en la *Tabla* 4, que muestra los resultados del flujo realizado en MATLAB, no presentan mayor diferencia, lo cual indica que el modelo propuesto se puede considerar aceptable para los fines planteados.

| Name  | Nom<br>kV | <b>PU Volt</b> | Volt<br>(kV)    | Angle<br>(Deg)   | Load<br><b>MW</b> | Load<br>Mvar | Gen MW | Gen<br>Mvar |
|-------|-----------|----------------|-----------------|------------------|-------------------|--------------|--------|-------------|
| Bus1  | 16,5      | 1,04           | 17,16           | $\boldsymbol{0}$ |                   |              | 74,85  | 6,53        |
| Bus 2 | 18        | 1,025          | 18,45           | 2,15             |                   |              | 163    | 62,85       |
| Bus 3 | 13,8      | 1,025          | 14,145          | 0,19             |                   |              | 85     | 0,56        |
| Bus 4 | 230       | 1,03721        | 238,559         | $-2,29$          |                   |              |        |             |
| Bus 5 | 230       |                | 0,85188 195,932 | $-15,01$         | 125               | 50           |        |             |
| Bus 6 | 230       |                | 1,01953 234,492 | $-5,28$          | 90                | 30           |        |             |
| Bus 7 | 230       |                | 0,99167 228,084 | $-3,61$          |                   |              |        |             |
| Bus 8 | 230       |                | 0,99267 228,313 | $-5,51$          | 100               | 35           |        |             |
| Bus 9 | 230       |                | 1,02583 235,942 | $-2,53$          |                   |              |        |             |

**Tabla 6: Resultados F.P. AC en ejemplo de 9 barras utilizando PowerWorld** 

Los resultados de la conexión DC se observan en la *Tabla* 7, donde se comprueba lo ya mencionado, que las variables de control de las estaciones para las condiciones de transmisión dadas están relativamente cercanas a los valores anteriormente entregados.

| Rect AC     | Inv AC | Set kV      | Rect      | Rect | Inv   | Inv  |
|-------------|--------|-------------|-----------|------|-------|------|
| Name        | Name   |             | <b>MW</b> | Mvar | MW    | Mvar |
| Bus 4       | Bus 5  | 299         | 13        | 1,9  | $-13$ | 2,4  |
| R Tap Value | Alpha  | I Tap Value | Gamma     |      |       |      |
| 0,945       | 8,527  | 1,15        | 10,327    |      |       |      |

**Tabla 7: Resultados conexión DC entregados por PowerWorld** 

## **4.2. Implementación en DeepEdit**

Como se dijo en el punto 3.4, la interfaz de las variables operación del sistema HVDC seguirá la misma línea del resto de las aplicaciones del programa. Se consideró el ingreso de parámetros de la línea en general y el ingreso por separado de los parámetros de cada estación convertidora. Con esto se obtuvo como resultado la *Figura* 15, en donde se observa que en la parte superior se encuentran los parámetros generales de la línea y las condiciones iniciales necesarias para los cálculos. En la parte inferior izquierda están los parámetros del rectificador y la parte inferior derecha los del inversor.

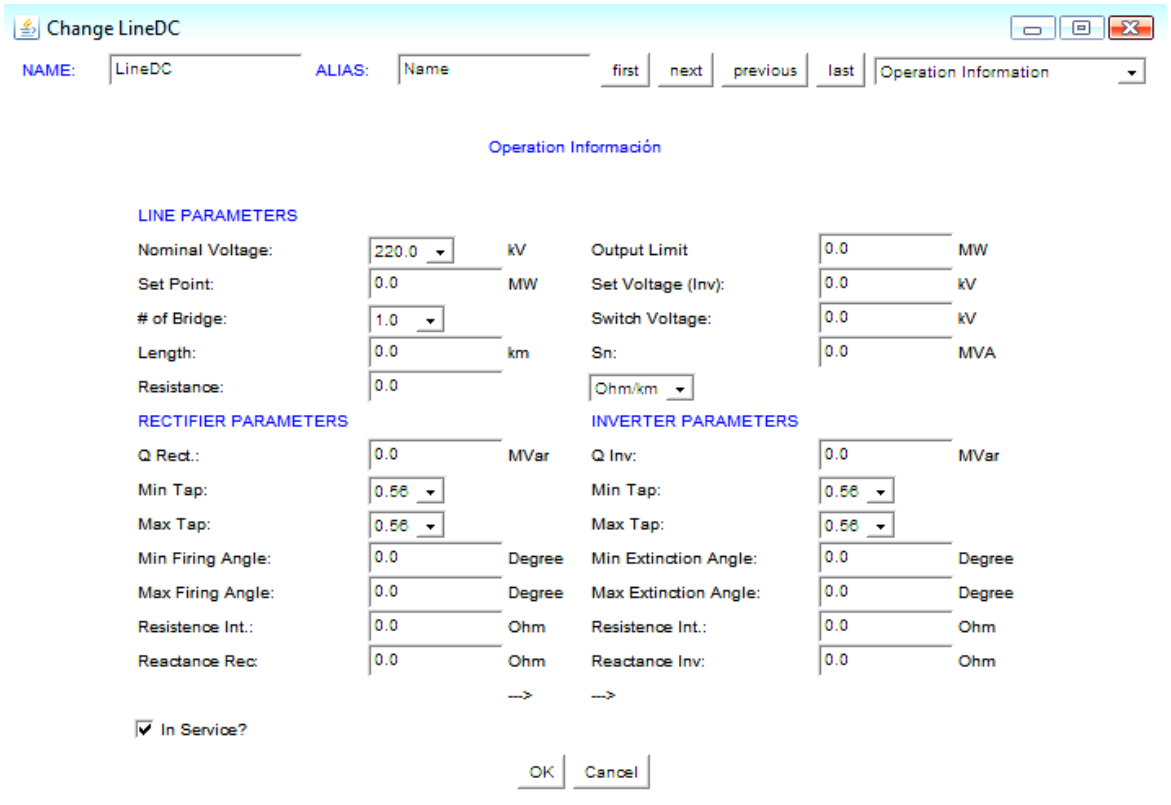

**Figura 15: Interfaz para Ingreso de Parámetros en Línea HVDC** 

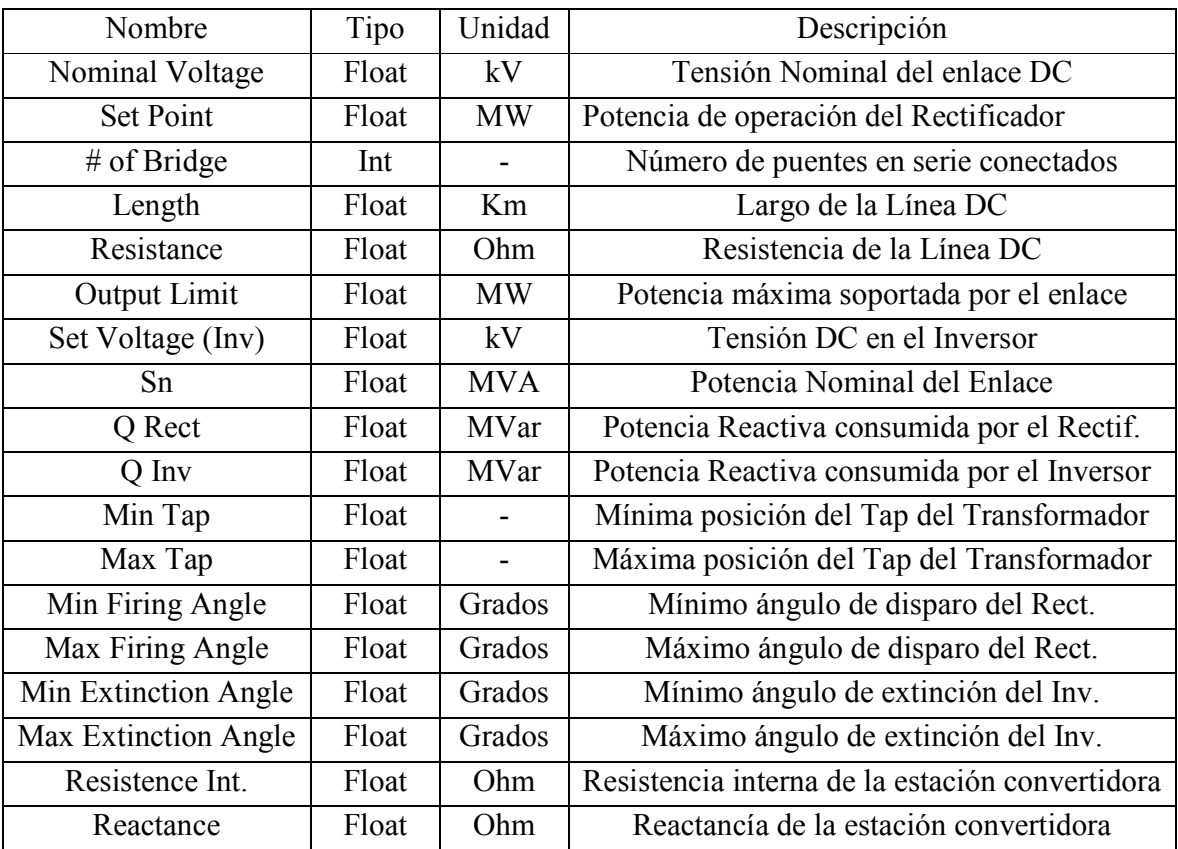

En la *Tabla 8* se observa un resumen de las variables presentes en la información de operación del enlace DC y necesarias para realizar los cálculos en DeepEdit.

**Tabla 8: Resumen Variables de Operación del Enlace DC** 

Dentro de las posibilidades de flexibilidad que se le entrega a la aplicación está la de poder invertir la operación de la línea, es decir el transporte de potencia en el sentido contrario, así como poder darle una orientación horizontal o vertical, ver *Figura* 16.

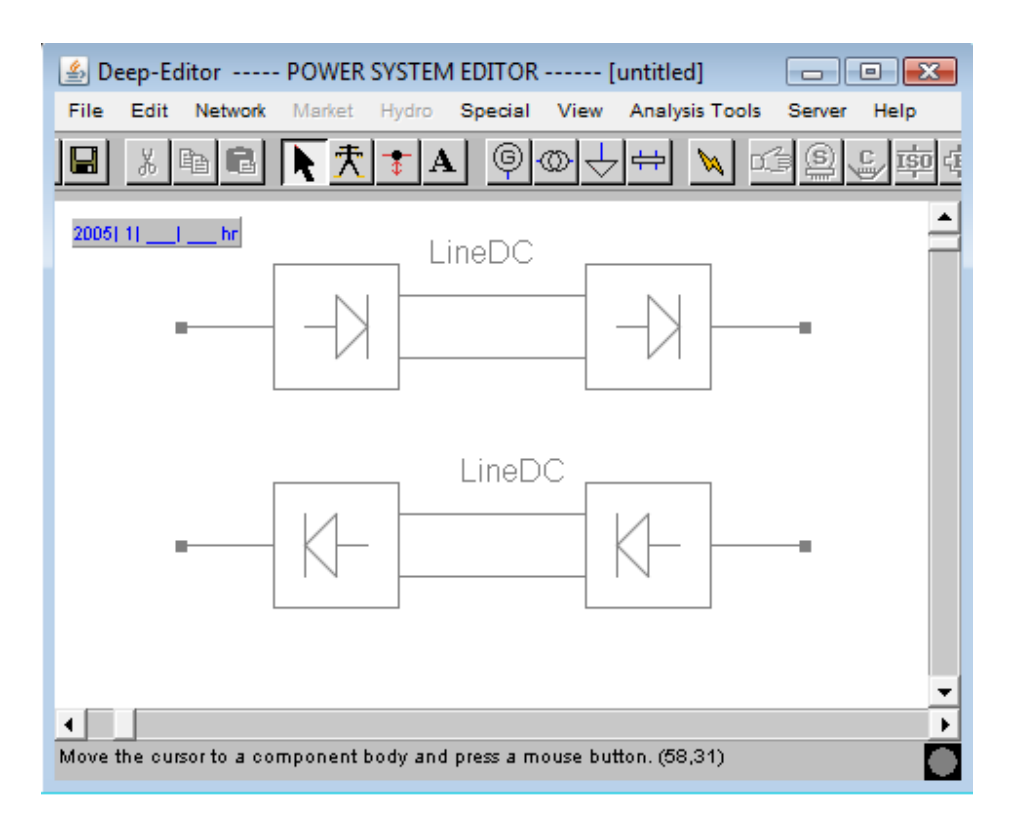

**Figura 16: Interfaz Usuario-Máquina del Elemento Creado en ambos sentidos de transmisión** 

# **5. Aplicación del Modelo**

## **5.1. Sistema de 3 Barras**

Con la aplicación implementada en DeepEdit ahora se requiere corroborar el buen funcionamiento del programa, para lo cual se crea el mismo sistema de la *Figura 14* con los mismos parámetros de operación utilizados en 4.1.

En *Figura 17* se observa el sistema con todos sus elementos y con el enlace HVDC entre las barras 4 y 5. Las características de las líneas, transformadores, cargas y generadores son las mismas aplicadas al sistema creado en PowerWorld.

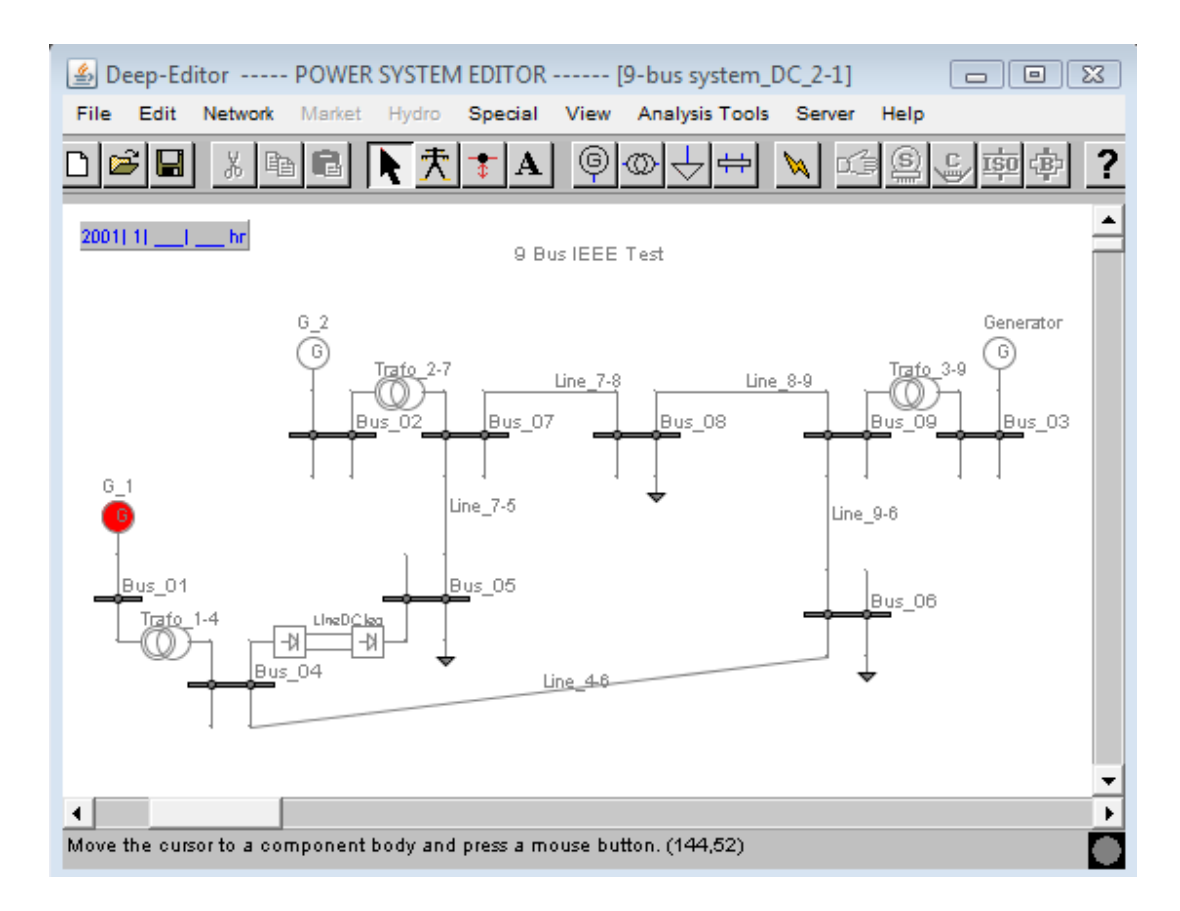

**Figura 17: Sistema de 9 Barras Implementado en DeepEdit** 

Con este sistema se obtuvieron resultados muy satisfactorios, ya que si se comparan con los obtenidos en la implementación en PowerWorld, estos poseen una muy pequeña diferencia, con lo que se verifica que el modelo planteado no está lejos de las modelaciones utilizadas en programas de uso comercial.

Los datos de la parte AC del flujo no se entregan, debido a que estos no cambian en los diferentes programas al estar implementado el mismo método de cálculo y tiene los mismos datos de entrada. En la *Tabla 9* se observan los valores de salida de las variables del enlace HVDC obtenidos de DeepEdit.

|                        | Rectificador | Inversor |
|------------------------|--------------|----------|
| Angulo                 | 8,552        | 10,307   |
| Pos. Tap Transformador | 0,9417       | 1,1500   |
| $P$ [pu]               | 0,1298       | 0,1294   |
| Qcons [pu]             | 0,0180       | 0,0226   |

**Tabla 9: Resultados Sistema de 9 Barra en DeepEdit** 

Si comparamos los valores de la *Tabla 7* con los de la *Tabla 9*, se puede ver que la diferencia en casi todos los valores es mucho menor al 1%, lo cual entrega un excelente resultado de validación del método.

En el capítulo 4 se entrego un desarrollo de la implementación a realizar, aplicándola a un sistema eléctrico tipo utilizado en la publicación del método seleccionado. A continuación se detalla un ejemplo básico de 3 barras (ver *Figura 18*), en el cual se realizarán los cálculos matemáticos paso por paso para compararlos luego con los resultados que entrega la aplicación creada en DeepEdit.

El sistema consta de 3 barras, 2 generadores y una carga. De los generadores, el conectado a la barra 1 es el considerado Slack y el de la barra 2 es un generador PQ (recordar que las barras de conexión del enlace deben ser de este tipo).

|         | Tramo $\vert$ R $\vert$ pu $\vert$ |      | $\vert$ X[pu] $\vert$ B/2 [pu] |
|---------|------------------------------------|------|--------------------------------|
| $1 - 2$ | 0.01                               | 0.03 | 0.0363                         |
| $1 - 3$ | 0.02                               | 0.04 | 0.0484                         |

**Tabla 10: Datos Sistema de 3 Barras** 

En la parte alterna las potencias activas y reactivas se utilizan las fórmulas de las ecuaciones (3.2) y (3.3), por su parte las ecuaciones del Jacobiano correspondientes a las derivadas de estas con respecto a los ángulos y tensiones que no conocemos del sistema se obtienen del método de flujo de potencia detallado en [15].

Los datos de las líneas de transmisión se observan en la *Tabla 10*, con esto se tiene la matriz de admitancias del sistema, ecuación

$$
Y_{bus} = \begin{bmatrix} 20 - 49,9153j & -10 + 30j & -10 + 20j \\ -10 + 30j & 10 - 29,9637j & 0 \\ -10 + 20j & 0 & 10 - 19,9516j \end{bmatrix}
$$
(5.1)

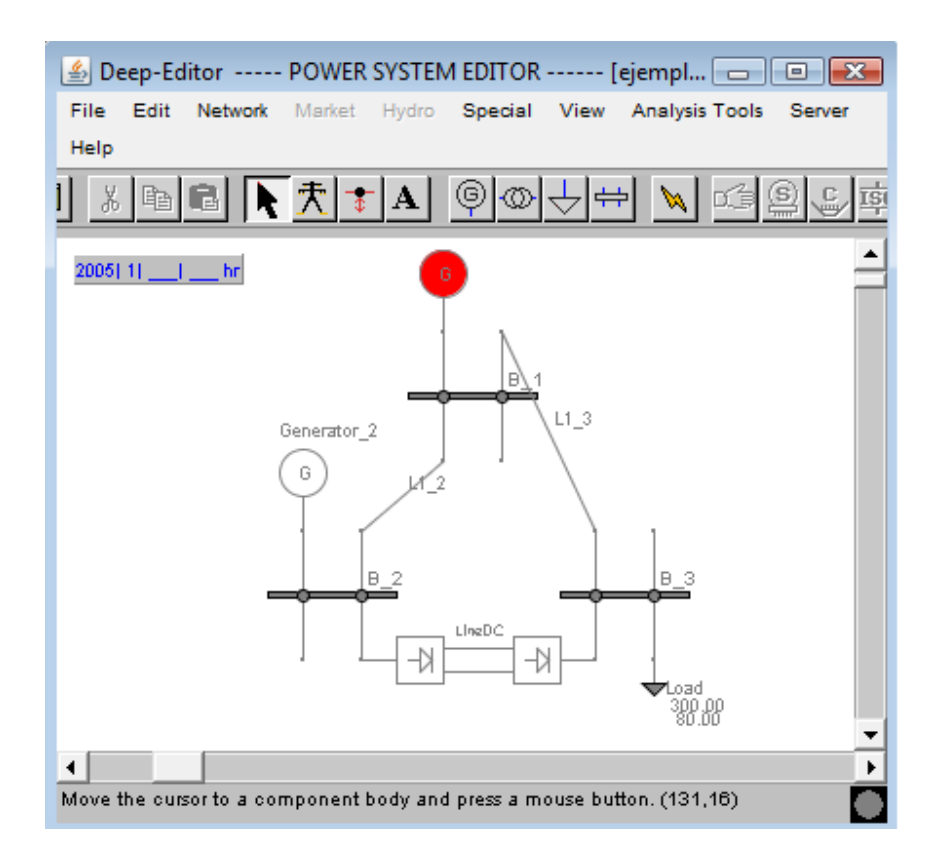

**Figura 18: Sistema de 3 barras utilizado para desarrollo numérico.** 

Paso 1: Dado que las barras 2 y 3 son barras PQ, se deben calcular las potencias activas y reactivas y para este sistema se tienen de las ecuaciones (5.2) a (5.5), donde *k* indica el número de iteración en el cual se encuentra.

$$
P_2^{\ k} = |V_1||V_2||Y_{21}|\cos(\theta_{21} - \delta_2 + \delta_1) + |V_2^2||Y_{22}|\cos(\theta_{22})
$$
\n(5.2)

$$
P_3^{\ k} = |V_3||V_1||Y_{31}|\cos(\theta_{31} - \delta_3 + \delta_1) + |V_3^2||Y_{33}|\cos(\theta_{33})
$$
\n(5.3)

$$
Q_2^{\ k} = -|V_1||V_2||Y_{21}|\sin(\theta_{21} - \delta_2 + \delta_1) - |V_2^{\ 2}||Y_{22}|\sin(\theta_{22}) \tag{5.4}
$$

$$
Q_3^{\ k} = -|V_1||V_3||Y_{31}|\sin(\theta_{31} - \delta_3 + \delta_1) - |V_3^2||Y_{33}|\sin(\theta_{33}) \tag{5.5}
$$

Con lo anterior, tenemos que el Jacabiano para la parte AC del método tiene dimensión 4x4. Dado que las barras 2 y 3 no se conectan con una línea en corriente alterna, varias de las derivadas de las potencias con respecto a las variables de la barra contraria son cero, por lo que la matriz que se obtiene es bastante rala. A continuación se detallan las expresiones para calcular las derivadas de las potencias con respecto a los ángulos y las tensiones de las barras 2 y 3.

$$
\frac{\partial P_2}{\partial \delta_2} = |V_2||V_1||Y_{21}|\sin(\theta_{21} - \delta_2 + \delta_1)
$$
\n(5.6)

$$
\frac{\partial P_2}{\partial \delta_3} = 0 \tag{5.7}
$$

$$
\frac{\partial P_2}{\partial |V_2|} = |V_1||Y_{21}|\cos(\theta_{21} - \delta_2 + \delta_1) + 2|V_2||Y_{22}|\cos(\theta_{22})
$$
\n(5.8)

$$
\frac{\partial P_2}{\partial |V_3|} = 0\tag{5.9}
$$

$$
\frac{\partial P_3}{\partial \delta_2} = 0 \tag{5.10}
$$

$$
\frac{\partial P_3}{\partial \delta_3} = |V_3||V_1||Y_{31}|\sin(\theta_{31} - \delta_3 + \delta_1)
$$
\n(5.11)

$$
\frac{\partial P_3}{\partial |V_2|} = 0\tag{5.12}
$$

$$
\frac{\partial P_3}{\partial |V_3|} = |V_1||Y_{31}|\cos(\theta_{31} - \delta_3 + \delta_1) + 2|V_3||Y_{33}|\cos(\theta_{33})
$$
\n(5.13)

$$
\frac{\partial Q_2}{\partial \delta_2} = |V_1||V_2||Y_{21}|\cos(\theta_{21} - \delta_2 + \delta_1)
$$
\n(5.14)

$$
\frac{\partial Q_2}{\partial \delta_3} = 0 \tag{5.15}
$$

$$
\frac{\partial Q_2}{\partial |V_2|} = -|V_1||Y_{21}|\sin(\theta_{21} - \delta_2 + \delta_1) - 2|V_2||Y_{22}|\sin(\theta_{22})
$$
\n(5.16)

$$
\frac{\partial Q_2}{\partial |V_3|} = 0 \tag{5.17}
$$

$$
\frac{\partial Q_3}{\partial \delta_2} = 0 \tag{5.18}
$$

$$
\frac{\partial Q_3}{\partial \delta_3} = |V_1||V_3||Y_{31}|\cos(\theta_{31} - \delta_3 + \delta_1)
$$
\n(5.19)

$$
\frac{\partial Q_3}{\partial |V_2|} = 0\tag{5.20}
$$

$$
\frac{\partial Q_3}{\partial |V_3|} = -|V_1||Y_{31}|\sin(\theta_{31} - \delta_3 + \delta_1) - 2|V_3||Y_{33}|\sin(\theta_{33})
$$
\n(5.21)

Con esto se tienen las ecuaciones necesarias para la parte alterna del método, con las ecuaciones (3.9) a (3.12) se tienen las funciones para completar el vector especificado en (3.15).

|                    | Rectificador | Inversor   |
|--------------------|--------------|------------|
| Xc[pu]             | 0.05         | 0.06       |
| Rc[pu]             | 0.0477       | 0.0573     |
| Min. Ang. [Grados] |              |            |
| Rango tap trafo.   | $\pm 15\%$   | $\pm 15\%$ |
| Res. Línea DC [pu] | 0.0014       |            |

**Tabla 11: Características del enlace HVDC en ejemplo de 3 Barras.** 

En la *Tabla 12* se observan las características necesarias para calcular la operación completa del enlace. Observar que en la última fila se tiene la corriente circulando por la línea DC, la cual se calcula utilizando la tensión DC en el lado del inversor y la potencia activa dada para la estación rectificadora. Esto se calcula utilizando la ecuación (3.6).

|                      | Rectificador | Inversor |
|----------------------|--------------|----------|
| Pot. Activa [MW]     | 102,82518    |          |
| Tensión DC [kV]      |              | 300      |
| Pot. Reactiva [MVar] | 54           | 25       |
| Corriente DC [pu]    | 0,7534       |          |

**Tabla 12: Condiciones de Operación del Enlace HVDC en ejemplo de 3 Barras** 

Para completar el método, es necesario calcular las ecuaciones (5.22) a (5.25), utilizando los valores entregados en la *Tabla 11* y las tensiones de ambas barras, que en este caso tienen un valor inicial de 1 [pu]. A su vez, las derivadas de estas ecuaciones se calculan utilizando (3.19) a (3.34).

$$
f_1 = k_0 t_R V_2 I_d \cos \alpha_R - R_{CR} I_d^2 \tag{5.22}
$$

$$
f_2 = k_0 t_I V_3 I_d \cos \gamma_I - R_{CI} I_d^2 \tag{5.23}
$$

$$
f_3 = (k_0 k I_d)^2 t_R^2 V_2^2
$$
 (5.24)

$$
f_4 = (k_0 k I_d)^2 t_1^2 V_3^2 \tag{5.25}
$$

A continuación se detallan las potencias fijas del consumo, el generador y el enlace que se utilizan para los cálculos de la parte alterna del método.

$$
P_2^{Sch} = 50 - P_{dR} = 50 - 102,82518 = -52,82518
$$
  
\n
$$
P_3^{Sch} = -300 + P_{dI} = -300 + 102,74 = -197,26
$$
  
\n
$$
Q_2^{Sch} = 50 - Q_{dR} = 50 - 54 = -4
$$
  
\n
$$
Q_3^{Sch} = -80 - Q_{dI} = -80 - 25 = -105
$$

Para la barra slack se considera una tensión 1 [pu], y para el resto  $V_2^{(0)} = 1[pu], V_3^{(0)} = 1[pu], \delta_2^{(0)} = 0^{\circ}$  y  $\delta_3^{(0)} = 0^{\circ}$ . Con esto tenemos lo necesario para calcular el vector de las diferencias entre las potencias previstas para cada barra y las calculadas y así poder formar la ecuación (3.16).

$$
\Delta P_2^{(0)} = -0,5282518 - P_2^{(0)} = -0,5282518 - (-0,4) = -0,1282518
$$
  
\n
$$
\Delta P_3 = -1,9726 - P_3^{(0)} = -1,9726 - (-0,4) = -1,5726
$$
  
\n
$$
\Delta Q_2 = -0,04 - Q_2^{(0)} = -0,04 - (-1,2363) = 1,1963
$$
  
\n
$$
\Delta Q_3 = -1,05 - Q_3^{(0)} = -1,05 - (-0,8484) = -0,2016
$$

Para el lado DC, se tienen las potencias previstas y se deben calcular el valor de las ecuaciones (5.22) a (5.25), para obtener los valores de la iteración 0:

$$
R_1^{Sch} = P_{dR} = 1,0283
$$
  
\n
$$
R_2^{Sch} = P_{dI} = 1,0274
$$
  
\n
$$
R_3^{Sch} = P_{dR}^{2} + Q_{dR}^{2} = 1,3489
$$
  
\n
$$
R_4^{Sch} = P_{dI}^{2} + Q_{dI}^{2} = 1,1181
$$

$$
\Delta R_1 = 1,0283 - f_1^{(0)} = 1,0283 - 0,9848 = 0,0435
$$
  
\n
$$
\Delta R_2 = 1,0274 - f_2^{(0)} = 1,0274 - 0,9725 = 0,0549
$$
  
\n
$$
\Delta R_3 = 1,3489 - f_3^{(0)} = 1,3489 - 1,025 = 0,3239
$$
  
\n
$$
\Delta R_4 = 1,1181 - f_4^{(0)} = 1,1181 - 1,025 = 0,0931
$$

**Iteración 1:** 

Paso 2: Con lo anterior y calculando el Jacobiano del problema para las condiciones iniciales, se tiene:

|           |   |                  |                  |                  |                  |                  |                  |                  |                  | $\Delta\delta_{2}^{(0)}$            |
|-----------|---|------------------|------------------|------------------|------------------|------------------|------------------|------------------|------------------|-------------------------------------|
| $-0,1283$ |   | 31,2             | $\boldsymbol{0}$ | 9,6              | $\boldsymbol{0}$ | $\boldsymbol{0}$ | $\boldsymbol{0}$ | 0                | $\boldsymbol{0}$ | $\Delta\delta_{\rm s}^{(0)}$        |
| $-1,5726$ |   | $\boldsymbol{0}$ | 20, 8            | $\boldsymbol{0}$ | 9,6              | $\boldsymbol{0}$ | $\boldsymbol{0}$ | $\boldsymbol{0}$ | $\boldsymbol{0}$ | $\Delta  V_2^{(0)} $                |
| 1,1963    |   | $-10,4$          | $\boldsymbol{0}$ | 28,727           | $\boldsymbol{0}$ | $\boldsymbol{0}$ | $\boldsymbol{0}$ | $\boldsymbol{0}$ | $\boldsymbol{0}$ |                                     |
| $-0,2016$ |   | $\boldsymbol{0}$ | $-10,4$          | $\boldsymbol{0}$ | 19,1032          | $\boldsymbol{0}$ | $\boldsymbol{0}$ | $\boldsymbol{0}$ | $\boldsymbol{0}$ | $\Delta \Big  V_3^{(0)} \Big $      |
| 0,0434    | = | $\boldsymbol{0}$ | $\boldsymbol{0}$ | 1,012            | $\boldsymbol{0}$ | $-0,106$         | $\boldsymbol{0}$ | 1,012            | $\boldsymbol{0}$ | $\Delta {\boldsymbol \alpha}^{(0)}$ |
| 0,055     |   | $\boldsymbol{0}$ | $\boldsymbol{0}$ | $\boldsymbol{0}$ | 1,005            | $\boldsymbol{0}$ | $-0,159$         | $\boldsymbol{0}$ | 1,005            |                                     |
| 0,3239    |   | $\boldsymbol{0}$ | $\boldsymbol{0}$ | 2,05             | $\boldsymbol{0}$ | $\boldsymbol{0}$ | $\boldsymbol{0}$ | 2,05             | $\boldsymbol{0}$ | $\Delta\gamma^{(0)}$                |
| 0,0931    |   | $\boldsymbol{0}$ | $\boldsymbol{0}$ | $\boldsymbol{0}$ | 2,05             | $\boldsymbol{0}$ | $\boldsymbol{0}$ | $\boldsymbol{0}$ | 2,05             | ${\Delta t}_R^{(0)}$                |
|           |   |                  |                  |                  |                  |                  |                  |                  |                  | $\Delta t_I^{(0)}$                  |

Paso 3: Obteniendo la solución de esta ecuación se tiene el primer ajuste a las variables desconocidas del sistema. Notar que los ángulos de las tensiones y de las estaciones convertidoras están en radianes.

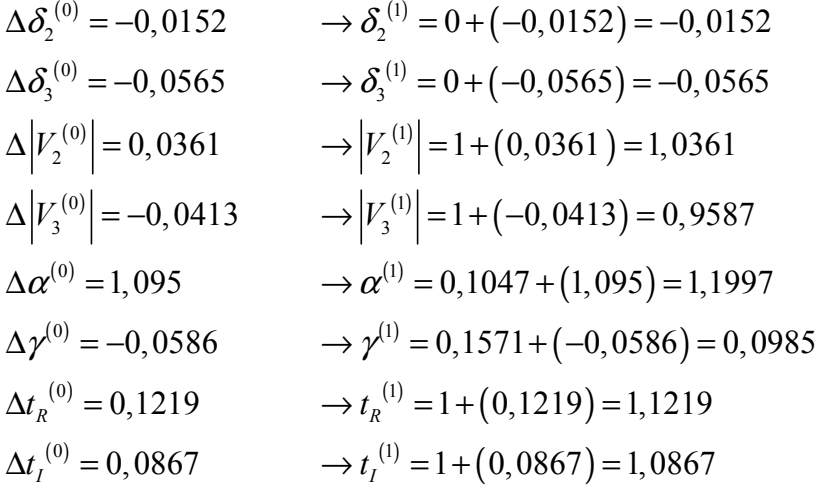

**Paso 4:** Una vez obtenidos los valores de las variables desconocidas, se deben ajustar o verificar las condiciones de borde que poseen los ángulos y la posición de los taps de los transformadores en cada estación convertidora.

Los taps de los transformadores son menores a 1,15 por lo que se encuentran dentro del rango, en cambio se deben revisar los ángulos, ya que claramente estos se encuentran fuera del rango impuesto.

$$
\alpha_{\text{max}} = \frac{35 \cdot \pi}{180} = 0,6109 \qquad \rightarrow \alpha^{(1)} = 0,6109
$$

$$
\gamma_{\text{min}} = \frac{9 \cdot \pi}{180} = 0,1571 \qquad \rightarrow \gamma^{(1)} = 0,1571
$$

Con las variables de todo el sistema actualizadas, se procede a pasar a la siguiente iteración, corroborando en el nuevo paso 2 si se tiene la convergencia deseada.

#### **Iteración 2:**

**Paso 2:** Con los nuevos valores se calcula el sistema completo y se observa la columna de la izquierda en la siguiente ecuación, como ésta aún presenta valores considerables en su diferencia, se realizan nuevamente los cálculos.

|                       |     |                  |                  |                  |                  |                  |                  |                  |                  | $\Delta \delta_{2}^{(1)}$         |
|-----------------------|-----|------------------|------------------|------------------|------------------|------------------|------------------|------------------|------------------|-----------------------------------|
| $\left[0,0028\right]$ |     | 32,16            | $\boldsymbol{0}$ | 9,849            | $\boldsymbol{0}$ | $\boldsymbol{0}$ | $\boldsymbol{0}$ | $\boldsymbol{0}$ | $\boldsymbol{0}$ | $\Delta \delta_{\rm s}^{(\rm l)}$ |
| $-0,0822$             |     | $\boldsymbol{0}$ | 19,346           | $\boldsymbol{0}$ | 7,615            | $\boldsymbol{0}$ | $\boldsymbol{0}$ | $\boldsymbol{0}$ | $\boldsymbol{0}$ | $\Delta  V_2^{(1)} $              |
| $-0,0486$             |     | $-11,267$        | $\boldsymbol{0}$ | 31,055           | $\boldsymbol{0}$ | $\boldsymbol{0}$ | $\boldsymbol{0}$ | $\boldsymbol{0}$ | $\boldsymbol{0}$ |                                   |
| $-0,0413$             |     | $\boldsymbol{0}$ | $-11,081$        | $\boldsymbol{0}$ | 18,075           | $\boldsymbol{0}$ | $\boldsymbol{0}$ | $\boldsymbol{0}$ | $\boldsymbol{0}$ | $\Delta  V_3^{(1)} $              |
| 0,0865                | $=$ | $\boldsymbol{0}$ | $\boldsymbol{0}$ | 0,935            | $\boldsymbol{0}$ | $-0,678$         | $\boldsymbol{0}$ | 0,864            | $\boldsymbol{0}$ | $\Delta {\alpha}^{(1)}$           |
| 0,0129                |     | $\boldsymbol{0}$ | $\boldsymbol{0}$ | $\boldsymbol{0}$ | 1,092            | $\boldsymbol{0}$ | $-0,166$         | $\boldsymbol{0}$ | 0,964            |                                   |
| $-0,0361$             |     | $\overline{0}$   | $\boldsymbol{0}$ | 2,673            | $\boldsymbol{0}$ | $\boldsymbol{0}$ | $\boldsymbol{0}$ | 2,469            | $\boldsymbol{0}$ | $\Delta\gamma^{(1)}$              |
| 0,0056                |     | $\boldsymbol{0}$ | $\boldsymbol{0}$ | $\boldsymbol{0}$ | 2,321            | $\boldsymbol{0}$ | $\boldsymbol{0}$ | $\boldsymbol{0}$ | 2,048            | ${\Delta t}_R^{(1)}$              |
|                       |     |                  |                  |                  |                  |                  |                  |                  |                  | ${\Delta t}_I^{(1)}$              |

**Paso 3:** Con esto se actualizan nuevamente los valores de las variables del sistema.

$$
\Delta \delta_2^{(1)} = 0,0005 \qquad \rightarrow \delta_2^{(2)} = -0,0152 + (0,0005) = -0,0147
$$
  
\n
$$
\Delta \delta_3^{(1)} = -0,0027 \qquad \rightarrow \delta_3^{(2)} = -0,0565 + (-0,0027) = -0,0592
$$
  
\n
$$
\Delta |V_2^{(1)}| = -0,0014 \qquad \rightarrow |V_2^{(2)}| = 1,0361 + (-0,0014) = 1,0347
$$
  
\n
$$
\Delta |V_3^{(1)}| = -0,0039 \qquad \rightarrow |V_3^{(2)}| = 0,9587 + (-0,0039) = 0,9548
$$
  
\n
$$
\Delta \alpha^{(1)} = -0,1461 \qquad \rightarrow \alpha^{(2)} = 0,6109 + (-0,1461) = 0,4648
$$
  
\n
$$
\Delta \gamma^{(1)} = -0,0622 \qquad \rightarrow \gamma^{(2)} = 0,1571 + (-0,0622) = 0,0949
$$
  
\n
$$
\Delta t_R^{(1)} = -0,0131 \qquad \rightarrow t_R^{(2)} = 1,1219 + (-0,0131) = 1,1088
$$
  
\n
$$
\Delta t_I^{(1)} = 0,0072 \qquad \rightarrow t_I^{(2)} = 1,0867 + (0,0072) = 1,0939
$$

**Paso 4:** De las variables de la parte DC del método la única que esta fuera de sus límites es el ángulo de extinción de la estación inversora, por lo que este se debe fijar nuevamente a su ángulo mínimo. Con esto se pasa a la tercera iteración.

### **Iteración 3:**

**Paso 2:** Nuevamente se re-calcula el sistema. Esta vez observando la columna de la izquierda, se ve que las variables están convergiendo a una solución, pero esta aún no es menor a la tolerancia máxima asignada.

|           |     |                  |                  |                  |                  |                  |                  |                  |                  | $+\Delta\delta_{2}^{(2)}$     |
|-----------|-----|------------------|------------------|------------------|------------------|------------------|------------------|------------------|------------------|-------------------------------|
| 0,0       |     | 32,122           | $\boldsymbol{0}$ | 9,837            | $\boldsymbol{0}$ | $\boldsymbol{0}$ | $\boldsymbol{0}$ | $\boldsymbol{0}$ | $\boldsymbol{0}$ | $\Delta \delta_{\rm s}^{(2)}$ |
| $-0,0004$ |     | $\boldsymbol{0}$ | 19,236           | $\boldsymbol{0}$ | 7,482            | $\boldsymbol{0}$ | $\boldsymbol{0}$ | $\boldsymbol{0}$ | $\boldsymbol{0}$ | $\Delta  V_2^{(2)} $          |
| $-0,0001$ |     | $-11,235$        | $\boldsymbol{0}$ | 30,966           | $\boldsymbol{0}$ | $\boldsymbol{0}$ | $\boldsymbol{0}$ | $\boldsymbol{0}$ | $\boldsymbol{0}$ |                               |
| $-0,0003$ |     | $\boldsymbol{0}$ | $-11,087$        | $\boldsymbol{0}$ | 17,949           | $\boldsymbol{0}$ | $\boldsymbol{0}$ | $\boldsymbol{0}$ | $\boldsymbol{0}$ | $\Delta  V_3^{(2)} $          |
| 0,0118    | $=$ | $\boldsymbol{0}$ | $\boldsymbol{0}$ | 1,009            | $\boldsymbol{0}$ | $-0,523$         | $\boldsymbol{0}$ | 0,941            | $\boldsymbol{0}$ | $\Delta {\alpha}^{(2)}$       |
| 0,0103    |     | $\boldsymbol{0}$ | $\boldsymbol{0}$ | $\boldsymbol{0}$ | 1,099            | $\boldsymbol{0}$ | $-0,166$         | $\boldsymbol{0}$ | 0,960            |                               |
| $-0,0003$ |     | $\theta$         | $\boldsymbol{0}$ | 2,608            | $\boldsymbol{0}$ | $\boldsymbol{0}$ | $\boldsymbol{0}$ | 2,434            | $\boldsymbol{0}$ | $\Delta\gamma^{(2)}$          |
| 0,0001    |     | $\boldsymbol{0}$ | $\boldsymbol{0}$ | $\boldsymbol{0}$ | 2,342            | $\boldsymbol{0}$ | $\boldsymbol{0}$ | $\boldsymbol{0}$ | 2,044            | ${\Delta t_R}^{(2)}$          |
|           |     |                  |                  |                  |                  |                  |                  |                  |                  | ${\Delta t}_I^{(2)}$          |

Paso 3: Nuevamente actualizando los valores de las variables:

$$
\Delta \delta_2^{(2)} = 0,0 \qquad \rightarrow \delta_2^{(3)} = -0,0147 + (0) = -0,0147
$$
  
\n
$$
\Delta \delta_3^{(2)} = -0,0 \qquad \rightarrow \delta_3^{(3)} = -0,0592 + (0) = -0,0592
$$
  
\n
$$
\Delta |V_2^{(2)}| = -0,0 \qquad \rightarrow |V_2^{(3)}| = 1,0347 + (0) = 1,0347
$$
  
\n
$$
\Delta |V_3^{(2)}| = -0,0 \qquad \rightarrow |V_3^{(3)}| = 0,9548 + (0) = 0,9548
$$
  
\n
$$
\Delta \alpha^{(2)} = -0,0228 \qquad \rightarrow \alpha^{(3)} = 0,4648 + (-0,0228) = 0,442
$$
  
\n
$$
\Delta \gamma^{(2)} = -0,0621 \qquad \rightarrow \gamma^{(3)} = 0,1571 + (-0,0621) = 0,095
$$
  
\n
$$
\Delta t_R^{(2)} = -0,0001 \qquad \rightarrow t_R^{(3)} = 1,1088 + (-0,0001) = 1,1087
$$
  
\n
$$
\Delta t_L^{(2)} = 0,0001 \qquad \rightarrow t_L^{(3)} = 1,0939 + (0,0001) = 1,094
$$

**Paso 4:** Una vez más la única variable que esta fuera de sus límites de funcionamiento impuestos es el ángulo de la estación inversora. El ajuste de las variables de la parte alterna en esta iteración ya son casi nulas, pero el ajuste de los ángulos sigue siendo significativos por lo que se realizará una iteración más para analizar como siguen respondiendo estas variables frente a una nueva iteración.

### **Iteración 4:**

**Paso 2:** 

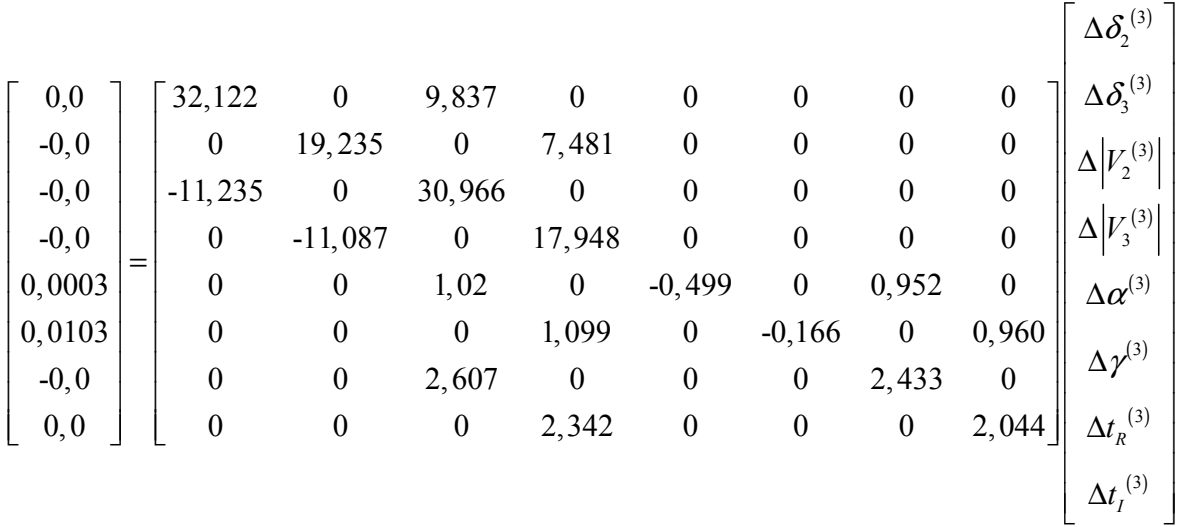

Paso 3: Con esto tenemos como resultados para la última iteración los siguientes valores.

$$
\Delta \delta_2^{(3)} = 0, 0 \qquad \rightarrow \delta_2^{(4)} = -0, 0147 + (0) = -0, 0147
$$
  
\n
$$
\Delta \delta_3^{(3)} = -0, 0 \qquad \rightarrow \delta_3^{(4)} = -0, 0592 + (0) = -0, 0592
$$
  
\n
$$
\Delta |V_2^{(3)}| = -0, 0 \qquad \rightarrow |V_2^{(4)}| = 1, 0347 + (0) = 1, 0347
$$
  
\n
$$
\Delta |V_3^{(3)}| = -0, 0 \qquad \rightarrow |V_3^{(4)}| = 0, 9548 + (0) = 0, 9548
$$
  
\n
$$
\Delta \alpha^{(3)} = -0, 0005 \qquad \rightarrow \alpha^{(4)} = 0, 442 + (-0, 0005) = 0, 4415
$$
  
\n
$$
\Delta \gamma^{(3)} = -0, 0621 \qquad \rightarrow \gamma^{(4)} = 0, 1571 + (-0, 0621) = 0, 095
$$
  
\n
$$
\Delta t_R^{(3)} = -0, 0 \qquad \rightarrow t_R^{(4)} = 1, 1087 + (-0, 000) = 1, 1087
$$
  
\n
$$
\Delta t_I^{(3)} = 0, 0 \qquad \rightarrow t_I^{(4)} = 1, 094 + (0, 0000) = 1, 094
$$

Si observamos los resultados de la iteración 4 con los de la iteración 3, vemos que se ajusta aún más el ángulo en la estación rectificadora, pero el de la estación inversora sigue con el mismo error. Si se observa la diferencia entre las potencias, vemos que esta diferencia no afecta demasiado al resultado final, por lo que esta se considera la última iteración de cálculos realizada.

En este caso el método presenta un caso de una función que aunque se realicen 1000 iteraciones o más el error encontrado será el mismo. Se hizo el cálculo, pero esta vez sin considerar el ángulo del inversor dentro de los cálculos y fijando su valor al mínimo posible.

Los resultados obtenidos fueron exactamente el mismo que considerando la variable dentro de los cálculos, por lo que el error más allá de lo admisible se puede despreciar.

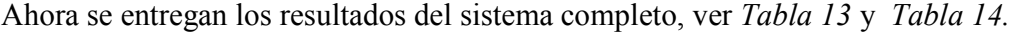

| Barra | Tipo      | Voltaje [kV]   Ang. $\lceil \circ \rceil$   Pinj [pu] |           |           | Qinj [pu] |
|-------|-----------|-------------------------------------------------------|-----------|-----------|-----------|
|       | <b>SL</b> | 228,8                                                 |           | 2,611     | 1,1384    |
|       | PO        | 227,634                                               | $-0.8422$ | $-0,5283$ | $-0.04$   |
|       | PО        | 210,056                                               | $-3,392$  | $-1,9726$ | $-1,05$   |

**Tabla 13: Resultados AC Flujo de Potencia Sistema de 3 Barras** 

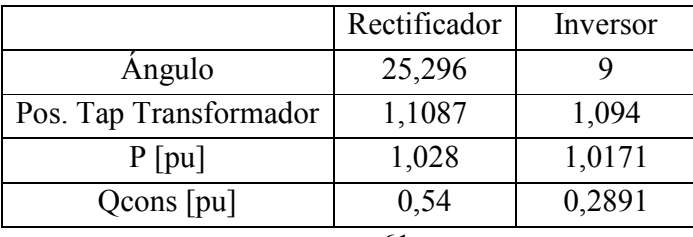

#### **Tabla 14: Resultados del Enlace DC obtenidos del Flujo de Potencia**

Los resultados expresados están en las mismas unidas que se encuentran en el archivo de salida entregado por DeepEdit. Los resultados entregados en el programa se observan en la *Figura 19,* donde se aprecia la casi nula diferencia entre sus variables. Las pequeñas diferencias se pueden explicar en las formas de cálculo que se utilizaron, ya que para el desarrollo numérico se utilizó MATLAB y para la implementación en el programa se realizan utilizando el lenguaje de programación JAVA. Con esto se puede decir que el método implementado está bien realizado y no posee problemas en los cálculos.

| ≦ ZFileViewer - JavaLF.dat        |                               |                          |              |         |          |        |                                       | $\Box$ 0 $\Box$                              |
|-----------------------------------|-------------------------------|--------------------------|--------------|---------|----------|--------|---------------------------------------|----------------------------------------------|
| File Help                         |                               |                          |              |         |          |        |                                       |                                              |
|                                   | Total System Power Statistics |                          |              |         |          |        |                                       |                                              |
|                                   |                               |                          |              |         |          |        |                                       |                                              |
| Ptot Gen = $311.02$ [ MW ]        |                               |                          |              |         |          |        |                                       |                                              |
| Ptot Load= 300.00 [ MW ]          |                               |                          |              |         |          |        |                                       |                                              |
| $P Nt.Loss = 11.02 [MW], 3.5 [8]$ |                               |                          |              |         |          |        |                                       |                                              |
| Qtot Gen = 84.84 [MVAR]           |                               |                          |              |         |          |        |                                       |                                              |
| Qtot Load= 80.00 [MVAR]           |                               |                          |              |         |          |        |                                       |                                              |
| Q Nt.Loss= 4.84 [MVAR]            |                               |                          |              |         |          |        |                                       |                                              |
|                                   |                               |                          |              |         |          |        |                                       |                                              |
|                                   |                               |                          |              |         |          |        |                                       |                                              |
| Busbar                            | <b>Name</b>                   |                          |              |         |          |        |                                       | type Volt[kV] Deg[grad] Pinj[p.u.] Qinj[p.u. |
| 1 B 1                             |                               |                          | <b>SL</b>    |         |          |        | 228.800 -0.00 2.6110 1.1384           | Ε                                            |
| $2$ B $2$                         |                               |                          | PQ           |         |          |        | $227.645$ $-0.84$ $-0.5283$ $-0.0400$ |                                              |
| 3 B 3                             |                               |                          | PQ           | 210.036 |          |        | $-3.39$ $-1.9726$ $-1.0500$           |                                              |
| Enlace HVDC                       | :LineDC                       |                          |              |         |          |        |                                       |                                              |
|                                   |                               |                          | Rectificador |         | Inversor |        |                                       |                                              |
| Angulo Estación =                 |                               |                          | 25.341       |         |          | 9.000  |                                       |                                              |
| Tap Transformador = 1.1086        |                               |                          |              |         |          | 1.0940 |                                       |                                              |
| Potencia Activa [pu] =            |                               |                          | 1.0283       |         |          | 1,0171 |                                       |                                              |
| Potencia Reactiva [pu]            |                               | $\overline{\phantom{0}}$ | 0.5400       |         |          | 0.2891 |                                       |                                              |
| $\epsilon$                        |                               |                          |              |         | Ш        |        |                                       |                                              |

**Figura 19: Resultados Flujo de Potencia en Sistema de 3 Barras obtenidos en DeepEdit** 

## **5.2. Aplicación al SIC**

Como bien se sabe, el Sistema Interconectado Central posee la particularidad de ser un sistema longitudinal, donde la generación se encuentra lejos de los consumos, por lo que se deben transportar grandes cantidades de energía a grandes distancias. El que las líneas sean de gran longitud limita la capacidad máxima de estas y un aumento en las pérdidas. Es por ello que en sistemas como el chileno implementar conexiones utilizando transmisión en corriente continua,

pueden lograr que el sistema sea más estable, por ejemplo creando una estación back-to-back que aislaría de las problemas de diminución de tensión y de inestabilidad de frecuencia.

El método implementado tal cual como está hecho no puede ser aplicado para realizar estudios un SIC ficticio. Cuando dos subsistemas se encuentran unidos únicamente por un enlace HVDC, la forma con la que se realizan los cálculos del flujo de potencia en DeepEdit no permite obtener los resultados deseados.
## **6. Conclusiones**

El principal objetivo de este trabajo es abordado sistemáticamente, de modo de identificar los aspectos más relevantes a tener en cuenta en la realización de un estudio detallado para la modelación de líneas de transmisión en corriente continua, y así obtener los resultados más claros y confiables posible.

La primera parte del trabajo se enfoca a entender el funcionamiento de las líneas HVDC y la importancia que poseen hoy en día en los diferentes sistemas eléctricos del mundo. Con esto se logra contextualizar esta tecnología, determinando sus beneficios y aportes al mejor funcionamiento de los sistemas y su utilidad para la integración de nuevas formas de generación, como los son las ERNC, las cuales cada vez tienen un mayor uso.

Se logra resumir el funcionamiento básico de las conexiones HVDC, sus requerimientos, sus beneficios y formas de implementar que poseen. Se establecen las diferencias con la transmisión en corriente alterna, dejando claro cuando una es más conveniente que la otra.

La visión lograda sobre las aplicaciones que tiene la tecnología HVDC en el mundo hizo posible ver la utilidad que tendría su aplicación en los sistemas Chilenos. Ya que si bien próximamente se podría crear una línea de 2000 km desde Aysén al centro de Chile, ésta no es la única aplicación posible en el país. Por las características de los sistemas chilenos, en particular el SIC, que tiene el consumo muy concentrado y la generación se encuentra lejos de este consumo, las líneas en corriente alterna creadas son muy largas y por lo tanto las pérdidas en las líneas también lo son. Con ésta tecnología se ha logrado contribuir a la confiabilidad de los sistemas, hacerlos más seguros y capaces de satisfacer las nuevas necesidades de energía eléctrica, las cuales aumentan cada año.

Con los antecedentes señalados, se logra crear un elemento u objeto dentro del programa de desarrollo e investigación llamado DeepEdit, que permite realizar simulaciones en sistemas que contengan enlaces HVDC, de una forma adecuada a los requerimientos necesarios para los cálculos en estudios estáticos. La nueva aplicación es capaz de ejecutar flujos de potencia utilizando el método de Newton-Raphson, el cual ya se encontraba implementado en el programa DeepEdit.

Una vez implementado en DeepEdit el método seleccionado, se obtiene una validación precisa de éste. Lo anterior se sustenta en el hecho de que, utilizando el sistema ejemplo entregado en la publicación de referencia del método seleccionado, se comparó con los resultados entregados por PowerWorld, obteniéndose resultados muy similares en ambas simulaciones, con un error menor al 1%. Con esto, se puede concluir que el método utilizado no difiere en forma relevante del método que utiliza este programa y por lo tanto la implementación es una buena aproximación para encontrar el estado operación de este tipo de enlaces en los sistemas de potencia.

Con la modelación realizada se logra llevar a cabo un estudio estático, buscando analizar su implementación en el sistema chileno, pero con un pequeño análisis de la metodología del modelo planteado, se logra detectar que el modelo planteado no es compatible para el caso en que el enlace HVDC divida el sistema en dos. Si bien se logran definir las posibles soluciones al problema encontrado, por motivos principalmente de tiempo, se deja propuesto como trabajo futuro lograr la completa integración del enlace a los cálculos en sistemas unidos únicamente por un enlace DC y así poder aplicarlo a los sistemas eléctricos chilenos.

Dentro de las cosas a considerar para llevar a cabo en desarrollos futuros, está el poder definir más de una barra slack en el sistema, ya que es necesario equilibrar las potencias a ambos extremos del enlace. Además, el método de cálculo del flujo debe poder discriminar estos casos y separar los cálculos en dos problemas diferentes unidos únicamente por el enlace HVDC.

A pesar que no se logra una completa integración del modelo implementado, los resultados, tanto en la implementación como en cálculo en sistemas levemente enmallados, está encaminado a ser una herramienta confiable para analizar diferentes escenarios y estudios requeridos.

## **Anexos**

## **A.Bibliografía**

- [1] **Rudervall, Roberto; Johansson, Jan.** *"Interconexión de Sistemas con HVDC".*  ABB Power Technologies- Power Systems DC. Santiago, Chile : s.n., 24-26 de Noviembre, 2003. Seminario Internacional de Interconexiones CIGRÉ.
- [2] *"Transporte de Energía Eléctrica en Corriente Continua: HVDC".* 361, Abril de 2005, Automática e Instrumentación, Electrónica de Potencia, págs. 2-14.
- [3] **Restrepo Múnera, Diego Alejandro.** *"Revisión técnica, modelación y simulación de Sistemas VSC-HVDC".* Universidad Pontificia Bolivariana. Medellin : s.n., 2006.
- 4. "Proven Technolgy for Power Exchange High Voltage Direct Current Transmission". *Power Transmission and Distribution.* s.l. : SIEMENS. https://www.energy.siemens.com/cms/us/US\_Products/Portfolio/Pages/Portfolio.a spx.
- [5] Arrillaga, J., Liu, Y. H. y Watson, N. R. "FLEXIBLE POWER TRANSMISSION. *The HVDC Options".* s.l. : John Willey & Sons, Ltd., 2007. ISBN 978-0-470- 05688-2 (HB).
- [6] **Kreusel, Jochen.***"Aprovechando el viento. Redes eficientes energéticamente".*  Feb. de 2007, Revista ABB, págs. 33-38.
- [7] *"Confiabilidad de los Sistemas Eléctricos".* ABB Power Technologies. Power Systems DC. 27-29 Nov. 2005. Seminario Internacion CIGRÉ.
- [8] **Osaloni, O. y Radman, G.** *"Integrated AC/DC Systems Power Flow Solution Using Newton-Raphson and Broyden Approaches".* 20-22 Marzo 2005. Preceedings of the Thirty-Seventh Southeastern Symposium. págs. 225-229.
- [9] **Arrillage, J. y Bodger, P.***"Integration of HVDC links with fast-decoupled loadflow solutions".* 5, Mayo de 1977, Proc. IEE, Vol. 124.
- [10] **Smed, T., y otros.** *"A new Approach to AC/DC Power Flow".* 3, 1991, IEEE Transactions on Power Systems, Vol. 6, págs. 1238-1244.
- [11] Mustafa, M.W. y Kadir, A.F.A.*"A modified Approach for Load Flow Analysis of Integrated AC-DC Power Systems.* 24-27 de Sept. de 2000, TENCON 2000. Proceedings, Vol. 2, págs. 108-113.
- [12] **Panosyan, A. y Oswald, B. R.***"Modified Newton-Raphson Load-Flow Analysis for Integrated ac/dc Power Systems".* Bristol, UK : s.n., Sept. 2004. UPEC Conference.
- [13] **Perez, Juan.** *"Flujo de Potencia Óptimo con Programacion Cuadratica Secuencial".* Departamento de Ingeniería Eléctrica, Universidad de Chile. 2001. págs. 32-43.
- [14] **Torres Ávila, R. A.** *"Impacto de Sistemas de Cogeneración en de Redes de Potencia".* Memoria departamento Ingeniería Eléctrica, Universidad de Chile. 2000.
- [15] **Saadat, Hadi.** *"Power System Analysis".* Boston : WCB McGraw-Hill, 1999. 0075616343.
- [16] **Fudeh, H. y Ong, C. M.** *"A simple and efficient AC-DC laod-flow method for miltiterminal DC systems".* 1981, IEEE Transactions on Power Apparatus and Systems, Vols. PAS-100, N° 7, págs. 4389-4396.
- [17] Long, W. y Nilsson, S. "HVDC transmission: yesterday and today". 2, Marzo-Abril de 2007, Power and Energy Magazine, IEEE, Vol. 5, págs. 22-31.
- [18] **Asplund, G.** *"Sustainable Energy Systems with HVDC Transmission".* 6-10 Junio 2004. Power Engineering Society General Meeting. Vol. 2, págs. 2299- 2303.
- [19**] Bahrman, M.P. y Johnson, B.K.** *"The ABCs of HVDC Transmission Technologies"* 2, Marzo/Abril 2003, POWER & ENERGY MAGAZINE,IEEE, Vol. 5, págs. 32-44.
- [20] ABB Industrias y sector público. [En línea] http://www.abb.com/hvdc.
- [21] **Sanghavi, H.A. y Banerjee, S.K.***"Load Flow Analysis of Integrated AC-DC Power Systems".* 22- 24 nov. 1989. TENCON '89. Fourth IEEE Region 10 International Conference. págs. 746-751.

## **B.Guía para uso de aplicación HVDC**

Con el fin de entregar un apoyo en la utilización o aplicación del enlace HVDC se desarrolla el presente tutorial.

La aplicación no posee un botón propiamente tal, pero es fácil seleccionar el enlace. En la barra de "menú" se debe seleccionar "Red o Network" si el sistema está en inglés, luego el submenú "Dos Polos" y finalmente "Línea DC".

Una vez seleccionado el elemento, en la ventana de opciones, se debe entregar los atributos que van a definir al enlace DC. Lo primero que se debe hacer es definir el sentido que tendrá el enlace. Para ello se debe ir al panel de Información Gráfica, en donde se selecciona si la posición es horizontal o vertical y si el sentido del flujo es de izquierda a derecha o viceversa.

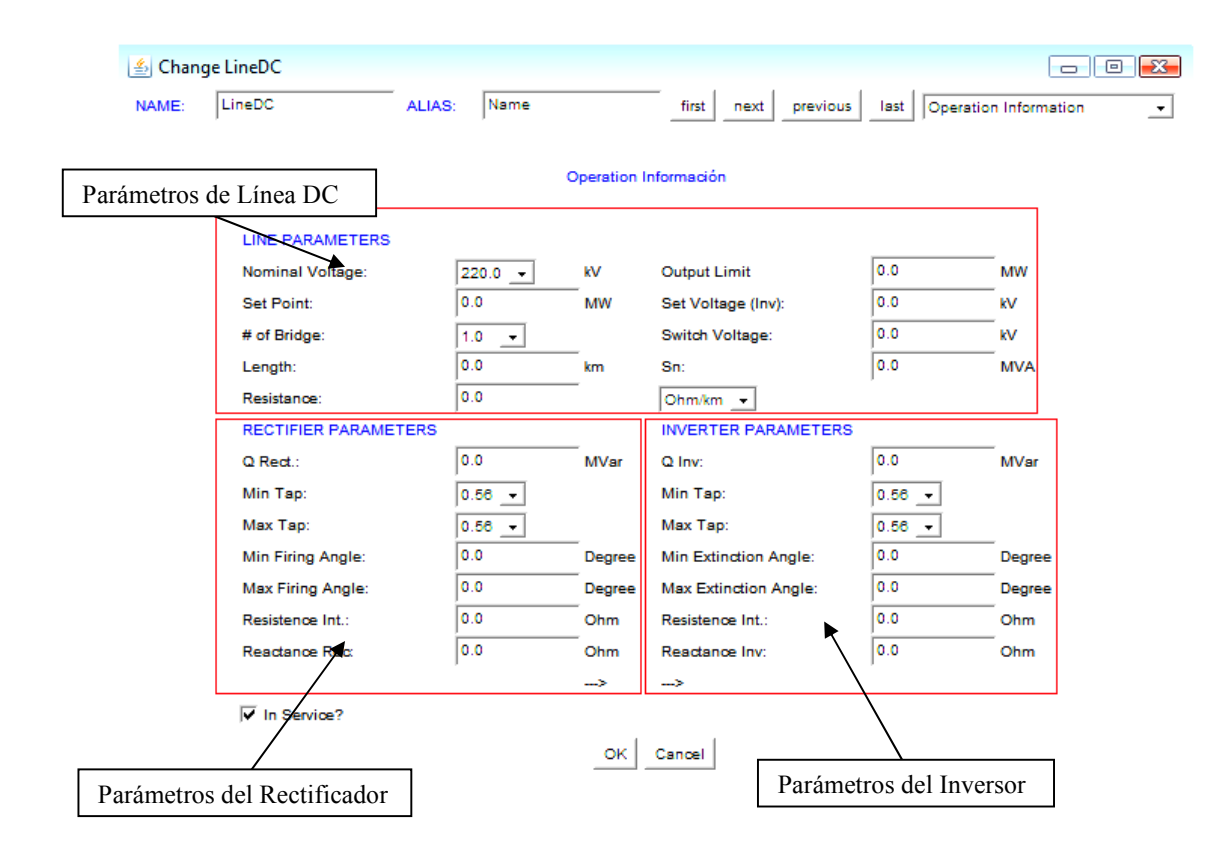

Se debe tener claro la cantidad de datos que se deben ingresar y tener en cuenta a la hora de utilizar la aplicación. El panel Información de Operación se encuentra subdividido en 3 partes. La parte superior se encuentran los parámetros generales del enlace, acá se debe ingresar: la tensión nominal de funcionamiento del enlace DC; la potencia activa DC que se tiene en la salida de la estación rectificadora; el número de puentes rectificadores en cada estación; el largo de la línea; la potencia máxima del enlace DC; la resistencia de la línea DC; la tensión DC en la estación inversora; y por último la potencia nominal o base del enlace, que por lo general se debe considerar la misma del sistema completo.

En la parte inferior se encuentra la información necesaria para cada estación convertidora. En ella se debe especificar el consumo de reactivos de cada una; los límites mínimos y máximos para los ángulos de disparo de las estaciones y de la posición de los taps de los transformadores en cada estación. Además, se debe ingresar el valor de la reactancia y, en caso que se quiera considerar, la resistencia interna de cada estación convertidora.

Para el cálculo del flujo de potencia en un sistema que contenga el enlace DC, no son necesarias más consideraciones, lo único que se debe tener claro es que las barras de conexión del enlace deben ser barras PQ, ya que de lo contrario el cálculo del flujo no se puede realizar.

El FP se ejecuta y en la gráfica aparecen los valores resultantes del enlace. Asimismo, en el archivo de texto que entrega el programa una vez finalizados los cálculos, se puede apreciar el detalle de los resultados.